# UNIVERSIDADE TECNOLÓGICA FEDERAL DO PARANÁ DEPARTAMENTO ACADÊMICO DE ENGENHARIA MECÂNICA CURSO SUPERIOR DE ENGENHARIA MECÂNICA

BRUNO CERBARO AGUIAR

# DESENVOLVIMENTO DE UM CÓDIGO NA LINGUAGEM C++ PARA OBTENÇÃO DAS DIMENSÕES DE ROTORES PARA **VENTILADORES CENTRÍFUGOS**

TRABALHO DE CONCLUSÃO DE CURSO

PATO BRANCO

2014

## BRUNO CERBARO AGUIAR

## DESENVOLVIMENTO DE UM CÓDIGO NA LINGUAGEM C++ PARA OBTENÇÃO DAS DIMENSÕES DE ROTORES PARA VENTILADORES CENTRÍFUGOS

Trabalho de Conclusão de Curso apresentado ao Departamento Acadêmico de Engenharia Mecânica como requisito parcial para obtenção do grau de Engenheiro no Curso Superior de Engenharia Mecânica da Universidade Tecnológica Federal do Paraná.

Orientador: Prof. Dr. Francisco Augusto Aparecido Gomes

PATO BRANCO

2014

Primeiramente agradeço a todo o corpo docente do curso de Engenharia Mecânica pelo empenho, dedicação e profissionalismo apresentados durante o período de graduação.

Ao meu orientador Prof. Dr. Francisco Augusto Aparecido Gomes pela disponibilidade, paciência, dedicação e apoio no decorrer deste trabalho.

A banca examinadora pela oportunidade de apresentar este trabalho. `

E finalmente a minha fam´ılia e amigos, pelo apoio no decorrer de todos esses anos de estudo.

#### RESUMO

AGUIAR, Bruno. Desenvolvimento de um Código na Linguagem C++ para Obtenção das Dimensões de Rotores para Ventiladores Centrífugos. 59 f. Trabalho de Conclusão de Curso – Curso Superior de Engenharia Mecânica, Universidade Tecnológica Federal do Paraná. Pato Branco, 2014.

A fim de agilizar a determinação das dimensões de rotores para ventiladores centrífugos foi feita uma rotina de cálculo utilizando a plataforma C++ em que se informando a vazão, rotação do eixo e densidade do fluido obteve-se os dados desejados. Posteriormente com o intuito de comprovar a eficácia da metodologia utilizada foi feito um comparativo de resultados com um trabalho já publicado, por fim o desenho do rotor foi apresentado.

Palavras-chave: Ventilador, Centrífugo, Rotor, Simulação, C++,

#### ABSTRACT

AGUIAR, Bruno. Development of a C++ code to obtain the dimensions of a centrifugal impeller. 59 f. Trabalho de Conclusão de Curso – Curso Superior de Engenharia Mecânica, Universidade Tecnológica Federal do Paraná. Pato Branco, 2014.

In order to expedite the determination of the impeller dimentions for centrifugal fans, it was made a calculus rotine using the plataform C++ where informing the flow, shaft speed and fluid density results in the achievment of the desired data. After that with the goal of compare the metodology eficiency it was made a results comparative with an already publish paper, in the end the techincal drawing was showed.

Keywords: Blower, Centrifugal, Impeller

#### LISTA DE FIGURAS

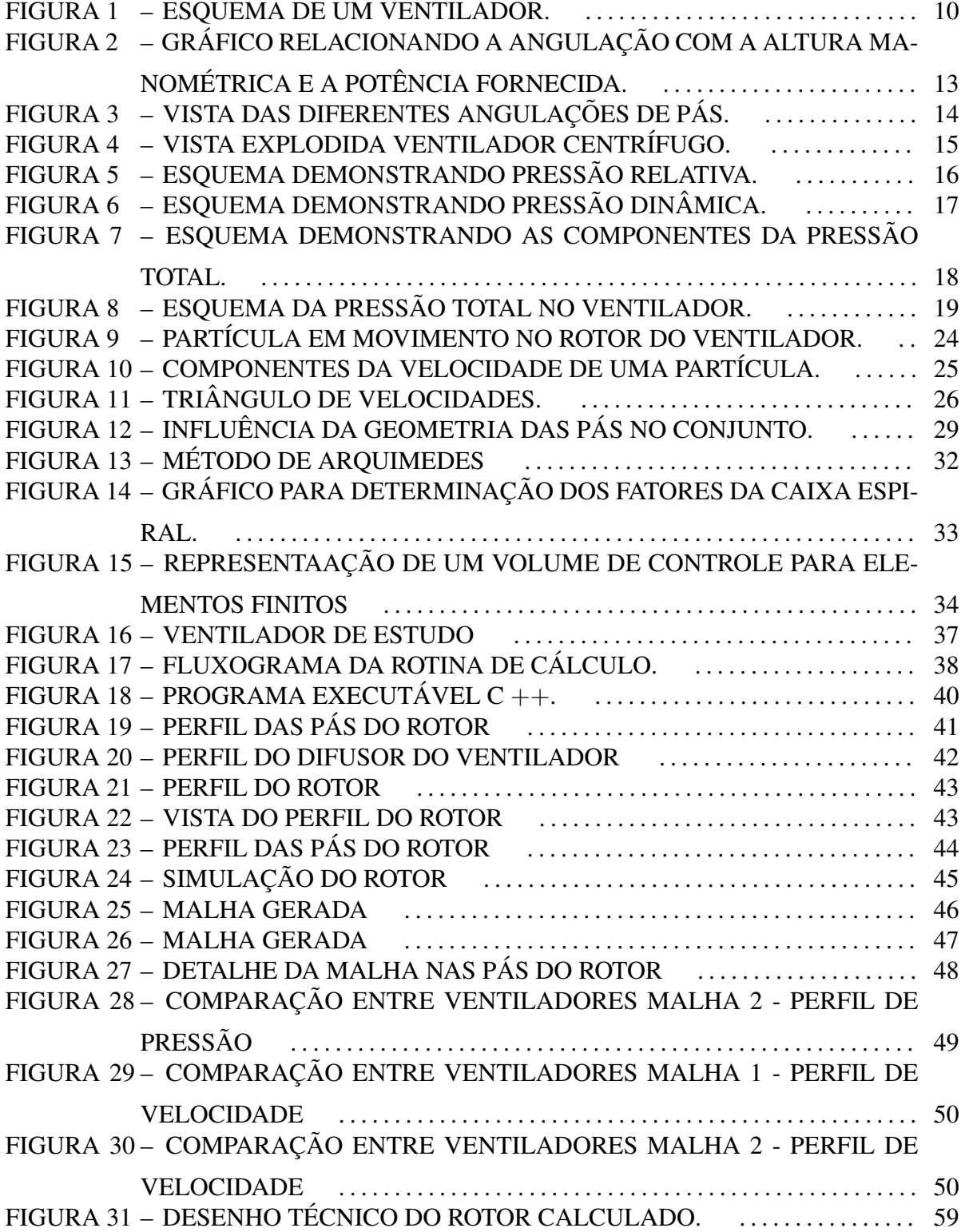

## LISTA DE SÍMBOLOS

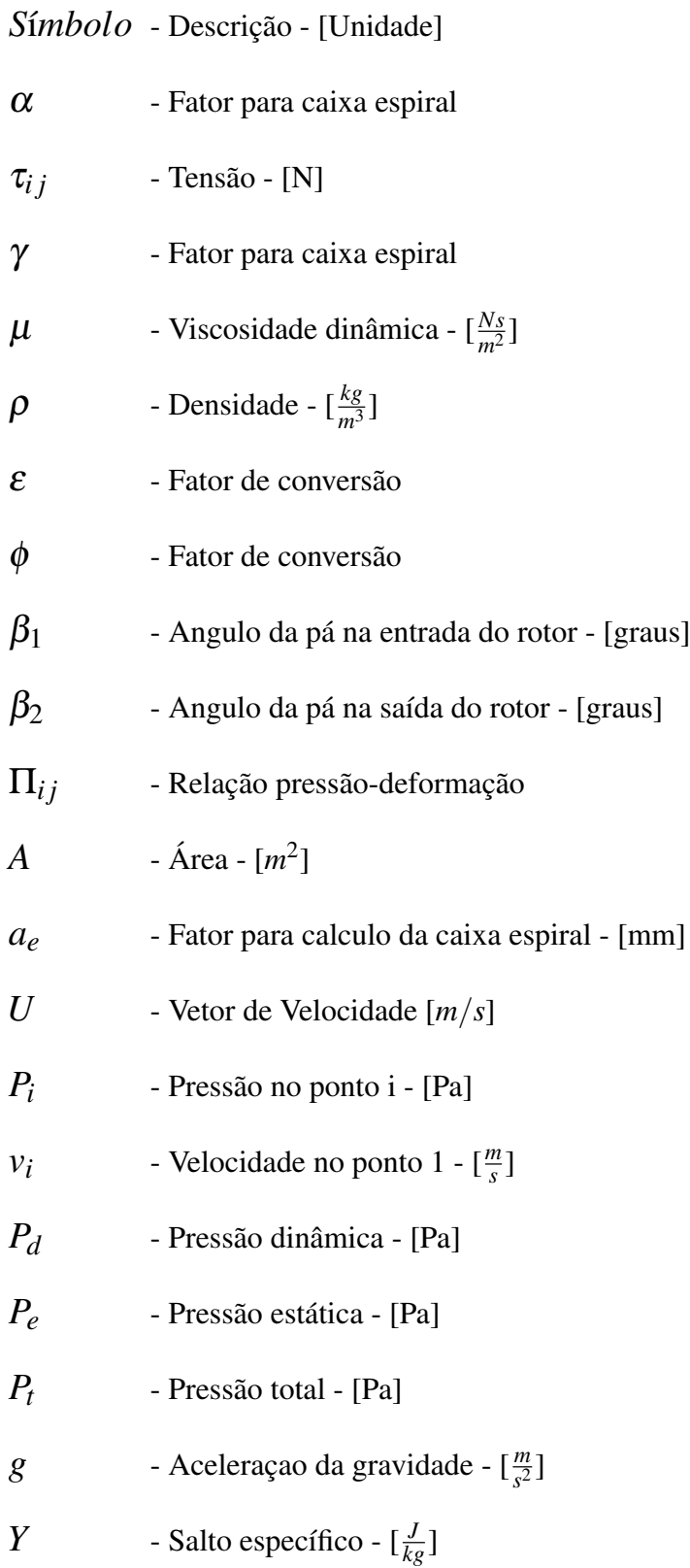

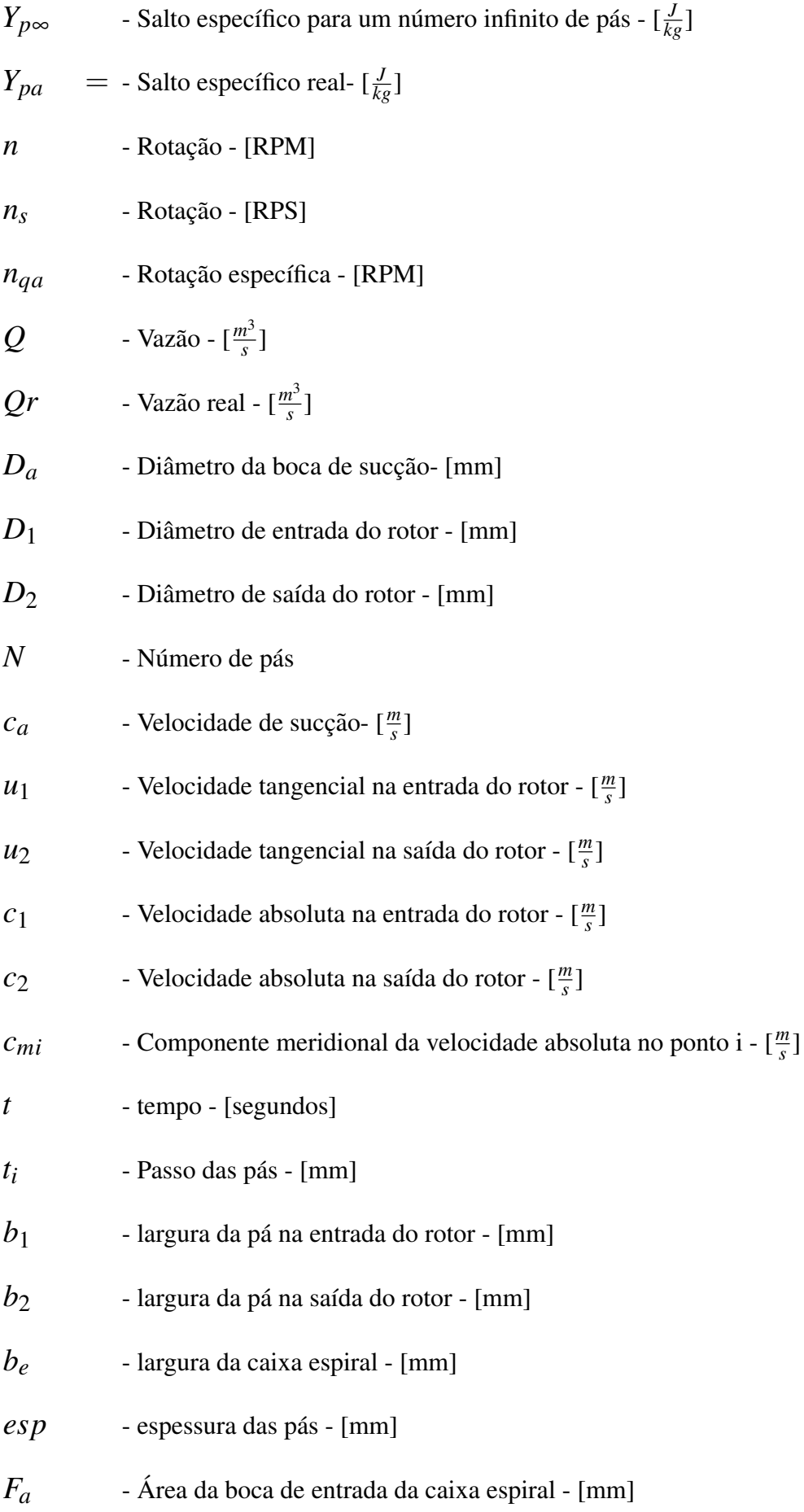

 $F_p$  - Área da boca de saída da caixa espiral - [mm] *f* - Quadrado fundamental da caixa espiral - [mm] *f<sup>e</sup>* - Fator de estrangulamento - [mm]

## **SUMÁRIO**

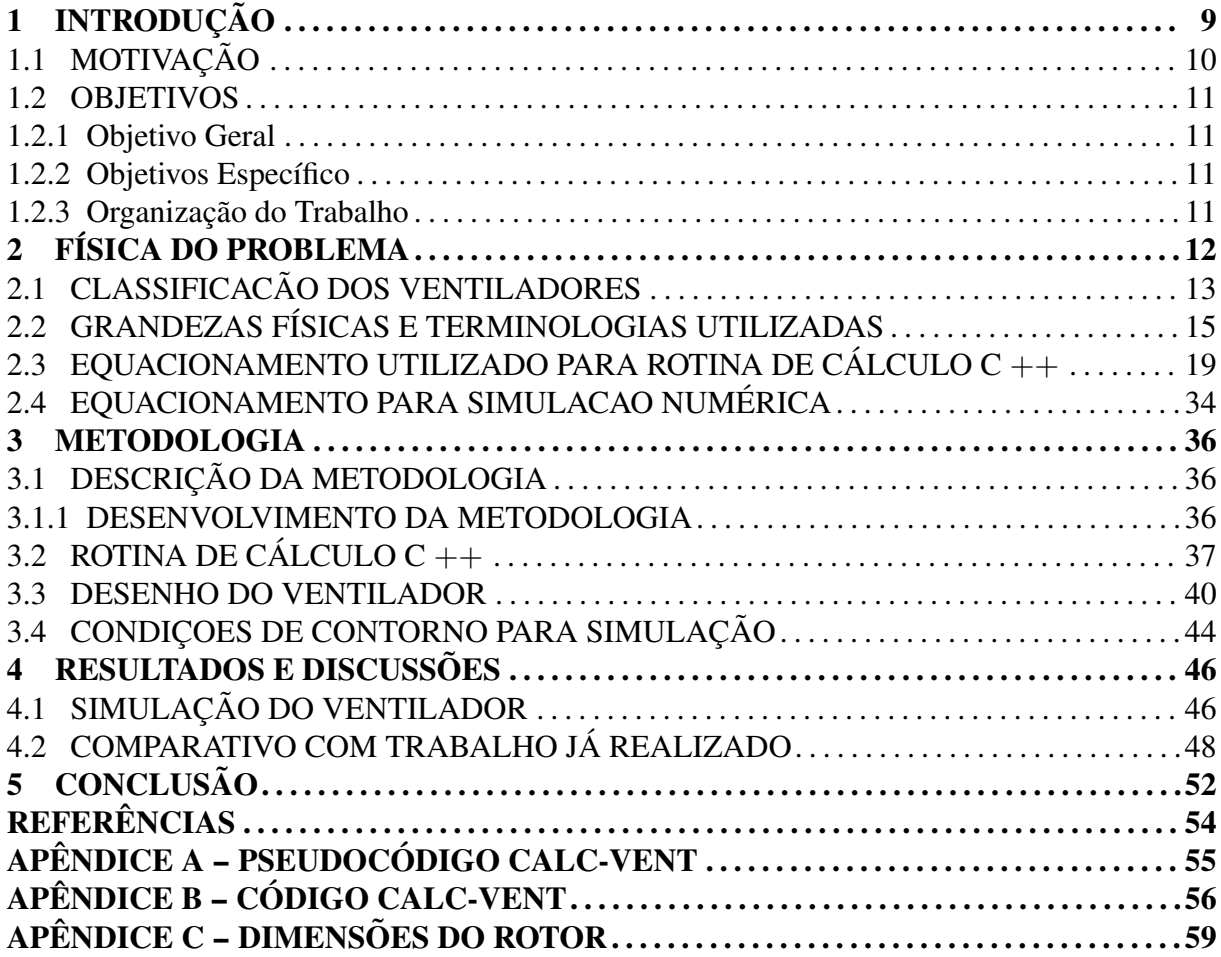

#### 1 INTRODUÇÃO

Todo o equipamento que utiliza energia seja ela mecânica ou elétrica para o seu funcionamento produz calor devido ao seu funcionamento como geradores elétricos, automóveis, elevadores, etc. Esta energia liberada pode ser um problema para o funcionamento do elemento pois determinados componentes podem perder sua capacidade de funcionamento quando expostos a elevadas temperaturas. Esta perda se dá principalmente pela alteração das propriedades mecânicas do material utilizado na confecção do equipamento.

Tendo em vista este problema sempre se procurou meios de minimizar os danos causados pela elevação da temperatura de operação. Uma das maneiras encontradas para realizar esta tarefa é a ventilação forçada de ar que consiste em forçar a passagem de ar a uma velocidade elevada, aumentando assim, segundo (INCROPERA, 2008) o coeficiente de convecção do fluido fazendo com que o ar consiga retirar mais energia térmica do equipamento em funcionamento.

Um dos equipamentos utilizados para tal tarefa, conforme a Figura 1 é o ventilador, que consiste em um rotor composto de palhetas que succionam o fluido e o devolvem ao meio com uma velocidade maior do que a de entrada, além do controle de temperatura, ventiladores, segundo (MACINTYRE, 1990) podem ser utilizados para distribuição de ar, umidade e eliminação de agentes poluidores ao ambiente.

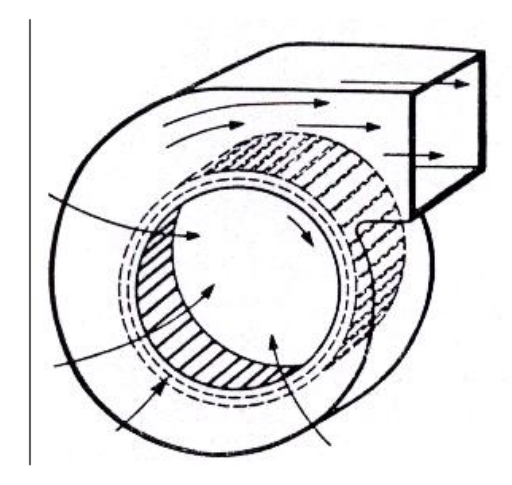

Figura 1: Esquema de um Ventilador. Fonte: (OTAM, 2005)

O primeiro ventilador mecânico surgiu a partir da aplicação dos leques convencionais presos por uma haste que se movia devido ao movimento de algumas roldanas. Entre 1882 e 1886, o Dr. Schuyler Skaats Wheeler desenvolveu o ventilador de mesa com duas pás, uma espécie de ventilador elétrico particular.

Em 1882, segundo (HISTORY, 2014), Philip H. Diehl, que é considerado o pai do ventilador moderno, inventou o ventilador de teto: continham pás de latão, e vários deles também possuíam uma grade do mesmo material, que apesar de serem bem construídas internamente, estavam bem distantes de serem seguras, vários dos ventiladores tinham uma abertura grande o suficiente para se colocar uma mão ou até um braço. Com os avanços industriais, o metal pôde ser produzido em série e com formas diferentes, baixando assim o preço dos ventiladores e permitindo que toda a população pudesse comprá-los. Juntamente com os ventiladores residenciais foram desenvolvidos ventiladores de maior porte e potência, para atender as demandas industriais.

Tendo em vista estes fatores é notória a importância do correto projeto do ventilador para que o mesmo consiga atender os casos em que este equipamento seja necessário.

#### 1.1 MOTIVAÇÃO

Tendo em vista a demanda por este tipo de equipamento é importante se criar maneiras de se realizar o projeto do ventilador da forma mais rápida possível. Tendo esse aspecto em vista notase a importância de um correto dimensionamento deste mecanismo. Utilizando uma simulação computacionacional aliada a um correto uso da teoria envolvida nesta questão é possível definir vários parâmetros para a construção do ventilador. O presente trabalho foi concebido para que seja possível que se consiga as dimensões corretas de um rotor de um ventilador centrífugo de forma rápida.

#### 1.2 OBJETIVOS

#### 1.2.1 Objetivo Geral

Realizar o desenho e simulação de um ventilador centrífugo tendo apenas como dados conhecidos a vazão pretendida, pressão em que o fluido está submetido e a temperatura inicial do fluido.

#### 1.2.2 Objetivos Específico

Utilizando o software C++ e a teoria sobre o tema realizar uma rotina de calculo para a ´ obtenção das dimensções de um ventilador centrífugo, calculando todos os fatores necessários, como, angulação das pás, dimensões de entrada e saída do ar, do difusor, largura das pás, etc. e por fim realizar o desenho do rotor de um ventilador centrífugo no software SolidWorks.

#### 1.2.3 Organização do Trabalho

Este trabalho será apresentado em quatro capítulos descritivos, um capítulo para a apresentação das referências bibliográficas e outro para os apêndices. O primeiro que terá o nome de Física do Problema será responsável por exemplificar as teorias e equacionamentos utilizados para a resolução da proposta deste trabalho. O capitulo entitulado Modelagem do Problema mostrará os dados e considerações necessárias para o desenvolvimento do trabalho. Por fim os resultados e discussões, apresentando a rotina de cálculo e os desenhos feitos utilizando como base os calculos desenvolvidos. ´

#### 2 FÍSICA DO PROBLEMA

O ventilador é considerado como uma máquina de fluxo, isto é, segundo (MACINTYRE, 1990) um transformador de energia. A máquina absorve uma classe de energia e restitui outra classe de energia, de mesma classe, mas transformada. Um ventilador absorve energia mecânica de rotação e seu eixo restitui em energia de pressão ou energia dinâmica do ar.

De acordo com (ALE, 2010), máquina de fluxo pode ser definida como um transformador de energia (sendo necessariamente o trabalho mecânico uma das formas de energia) no qual o meio operante é um fluido que em sua passagem pela máquina, interage com um elemento rotativo, não se encontrando, em qualquer instante, confinado. Sendo que sua principal característica é o rotor girante como uma coroa de pás que são permanentemente percorridas por um fluido, que e o portador de energia. ´

Um dos pontos mais importantes é de que todas as máquinas de fluxo possuem praticamente o mesmo princípio de funcionamento. A grande diferença entre elas é no tipo de fluido de trabalho. Os ventiladores trabalham com o gases enquanto bombas trabalham com líquidos. A Figura 1 pode ser utilizada para se demonstrar ambas as máquinas de fluxo centrífugas.

Segundo (ALE, 2010) o ventilador é considerado como uma turbomáquina hidráulica, tipo gerador, para gases. Para que o conjunto funcione é necessário fornecer energia ao sistema, esta ação acontece geralmente utilizando um motor elétrico, acoplado ao eixo do ventilador fornecendo ao torque necessário para que o equipamento funcione.

Segundo a Sociedade Americana de Engenheiros Mecânicos (ASME), limita-se a definição de ventilador a máquinas que aumentam a densidade do gás em no máximo 7 à medida que percorre o trajeto desde a aspiração até a descarga. Este é um aumento de aproximadamente 7620 Pa (762 milímetros de coluna d'água), considerando a pressão atmosférica como base para cálculo. Para pressões relativas superiores a 7620 Pa (762 milímetros de coluna d'água), o dispositivo de movimentação do ar é um compressor ou um soprador.

Ventiladores para aquecimento, ventilação e ar condicionado, inclusive em sistemas de alta velocidade ou de alta pressão, raramente atingem mais de 2500 - 3000 Pa (230 a 300 milímetros de coluna d'gua). Há três fatores críticos no desempenho de um ventilador, o propulsor (também chamado de rotor), o meio de acioná-lo e a carcaça.

Ventiladores de tipos diferentes, ou ainda ventiladores do mesmo tipo fornecidos por fabricantes diferentes não irão interagir com o sistema da mesma maneira.

#### 2.1 CLASSIFICACÃO DOS VENTILADORES

Estes equipamentos, responsaveis pelo insuflamento de ar podem ser classificados con- ´ forme a trajetória das partículas que passam pelas pás do sistema.

- Ventilador Centrífugo: Quando a partícula gasosa descreve uma trajetória aproximadamente normal ao plano do eixo.
- Ventilador Hélico-Axial: Quando a partícula gasosa descreve uma trajetória em hélice sobre uma superfície de revolução cônica, cuja geratriz é uma linha curva.

Um dos principais fatores para a escolha do sistema de ventilação é a inclinaçõ das pás, segundo (MACINTYRE, 1990), as mesmas podem ser inclinadas para frente, para trás, perfil em asa, serem retas ou possuírem saída radial, conforme demonstrado na Figura 3. A Figura 2 mostra a relação entre o ângulo das pás com a altura manométrica e o trabalho específico produzido.

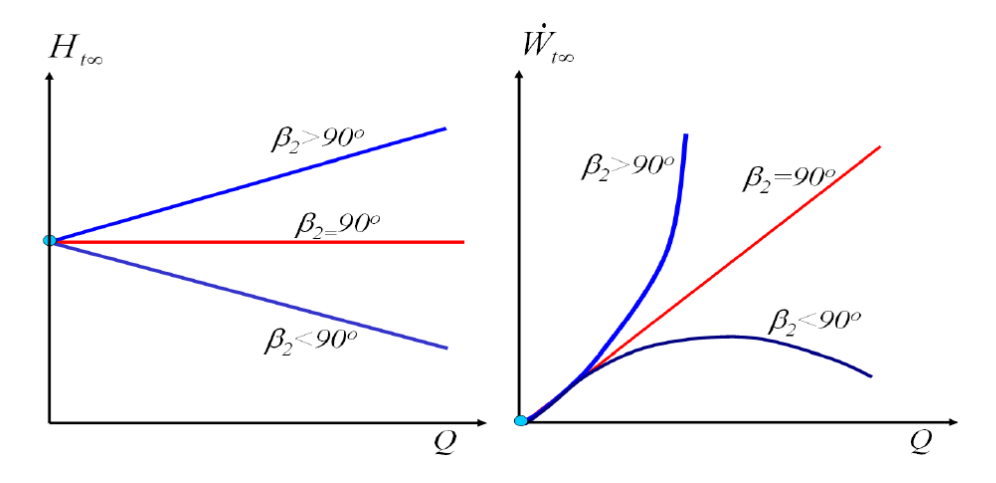

Figura 2: Gráfico relacionando a angulação com a altura manométrica e a potência fornecida. Fonte: (MACINTYRE, 1990)

Onde  $H_{t\infty}$  corresponde a pressão manométrica teórica e  $W_{t\infty}$  corresponde a potência teórica do sistema.

- Pás radiais retas: Suas principais características sção sua robustez, movimentação de grandes cargas de particulas com um rendimento baixo.
- Pás retas inclinadas para trás: Sistemas de média pressão, para gases limpos ou com baixa concentração de corpos estranhos.
- Pás curvas inclinadas para trás: Este tipo construtivo é utilizado em situações que o gás a ser forçado encontra-se livre de corpos estranhos, é silencioso comparado aos demais e possui um bom rendimento e alta pressão com potência autolimitada.
- Perfil em asa: Maior complexidade, possui bom rendimento aliado a um baixo nível de ruído.
- Pás curvas de saída radial: Utilizadas quando se necessita de um alto valor de pressão aliado a uma grande vazão.

Para uma melhor visualização a figura 3 mostra a vista frontal das diferentes geometrias de pás.

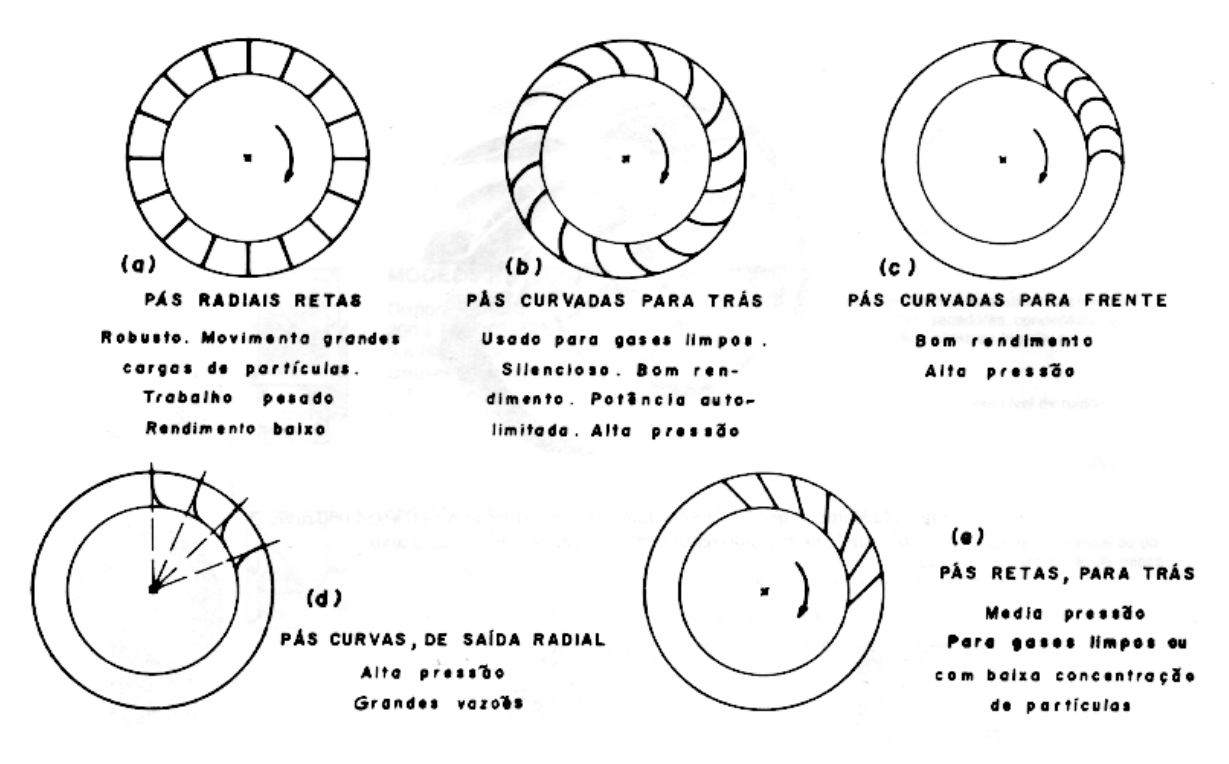

Figura 3: Vista das diferentes angulações de pás. Fonte: (MACINTYRE, 1990)

Se tomarmos como base apenas a Figura 2, iriamos concluir que o melhor caso é quando o ângulo de saída das pás é maior que 90 graus. Esta afirmativa é falsa pois a altas vazões, o rotor com pás voltadas para frente cria muito ruído e cai muito na eficiência global, logo, usualmente se opta pela escolha das pás com ângulo menor que 90 graus, pois, segundo (OTAM, 2005), tal geometrica possui um grande rendimento, se comparando com as demais.

A figura 4 exemplificará os componentes de um ventilador industrial centrifugo.

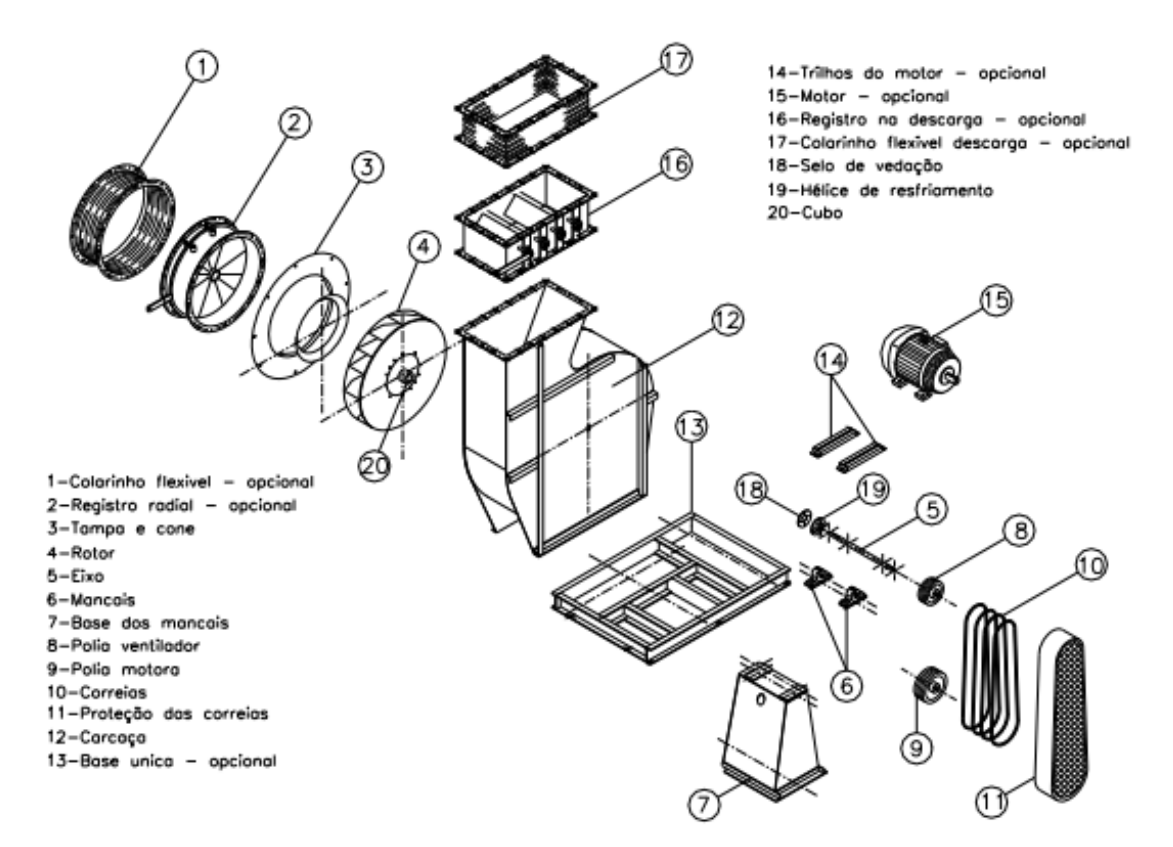

## Figura 4: Vista Explodida Ventilador Centrífugo. Fonte: (ALE, 2010)

O funcionamento de um ventilador é simples, conforme a Figura 4 o motor elétrico  $(15)$ fornece a energia necessária, através do conjunto de polias (9) e correias (10) para que o eixo (5) movimente o rotor (4) composto de pas projetadas para que se crie um fluxo de ar que passe ´ no interior da carcaça (12), o ar deixa o sistema através da descarga (16) conforme a Figura 4 e com energia e velocidade maiores do que quando ele foi aspirado.

### 2.2 GRANDEZAS FÍSICAS E TERMINOLOGIAS UTILIZADAS

Se faz necessário este capítulo, pois existem várias definições que são utilizadas para o projeto de qualquer modelo de maquina de fluxo, este trabalho tem por finalidade o dimen- ´ sionamento de um ventilador, logo, alguns parâmetros e constantes abordadas neste trabalho,

- Ar padrão (Sistema Internacional): Ar seco a 20 graus celcius e 101,325 kPa, sob estas condições, o ar seco tem uma densidade de massa de 1,204 kg/m<sup>3</sup>.
- $\bullet$  Pressão relativa: É a medida de pressão acima da atmosférica expressa como a altura de uma coluna de água em mm (ou polegada). A pressão atmosférica ao nível do mar igualase a  $10.340$  mm (407,1 polegadas) de água ou  $10$  m (32,8 pés) de água, como ilustrado na Figura 5.

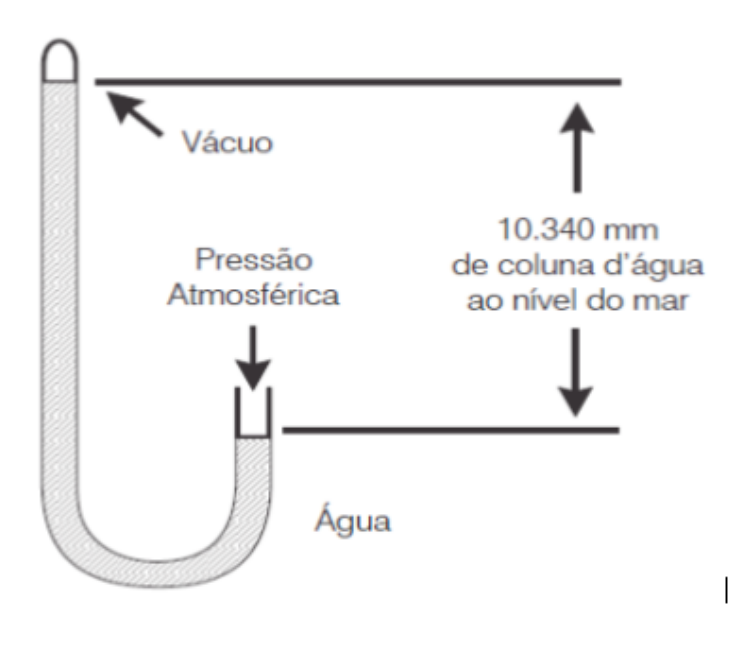

Figura 5: Esquema demonstrando pressão relativa. Fonte: (OTAM, 2005)

• Pressão estática (Pe): A diferença entre a pressão absoluta em um determinado ponto em uma corrente de ar ou câmara pressurizada é a pressão absoluta da atmosfera ambiente, esta sendo positiva quando a pressão neste ponto estiver abaixo. A mesma atua igualmente em todas as direções, independentemente da velocidade do ar e é uma medida da energia potencial disponível em uma corrente de ar.

Para os corpos gasosos, o esforço externo de compressão define a proximidade entre as moléculas de gás. Em outras palavras, uma determinada massa de gás, a uma dada temperatura ocupará um volume que é função do esforço de compressão que está submetido. Quanto maior o esforço de compressão, menor será o volume ocupado.

A grande mobilidade das moléculas do gás, este tende a ocupar um volume maior que o permitido pelo cilindro. Isso significa que a parede do cilindro aplica ao corpo gasoso de massa, um esforço de compressão. Na verdade, o esforço de compressão ocorre sempre, em um corpo gasoso, mesmo sem a presença do cilindro, como se observa na atmosfera.

Toda vez que um corpo gasoso está submetido a um esforço de compressão, ele reage sobre todos os demais corpos e esta em contato com ele e em todas as direções. Essa reação é denominada de pressão estática.

Portanto, a pressão estática é a força por unidade de área exercida por um gás sobre um corpo qualquer em contato com esse gás. Estas unidades de pressão estática (unidade de esforço), força exercida em uma área pré estabelecida. Devido aos manômetros de líquido utilizados para medir a pressão estática, é usual utilizar-se a unidade de altura de coluna de líquido para se expressar a pressão estática.

Em ventilação industrial, altura de coluna de água é mais utilizada. Por exemplo, se disser que a pressão estática do gás é igual a 100 mm de coluna de água, esta dizendo que a força por unidade de área exercida por aquele gás é igual ao peso de uma coluna de água de 100 mm de altura.

• Pressão dinâmica: É uma pressão exigida para acelerar o ar da velocidade nula para alguma velocidade e é proporcional à energia cinética da corrente de ar. A pressão de velocidade apenas será exercida na direção do fluxo de ar e é sempre positiva, como ilustra a Figura 6.

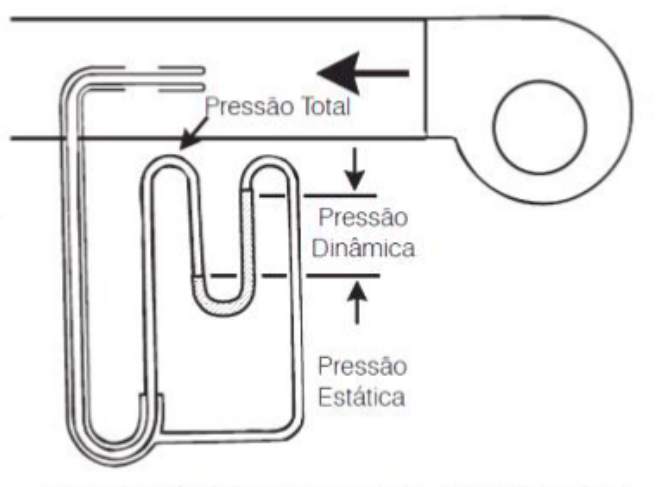

Pressão Dinâmica = Pressão Total - Pressão Estática

## Figura 6: Esquema demonstrando pressão dinâmica. Fonte: (OTAM, 2005)

Conforme a equação 1, a pressão hidrodinâmica varia com o quadrado da velocidade. Quando um fluido acelerado for colocado em contato com um corpo qualquer surgirá uma força devido ao choque entre os dois elementos, uma força de oposição ao escoamento de fluido, criando assim a pressão mencionada. Esta pressão é sempre positiva ou nula. Ao contrário da pressão estática que age em todos os sentidos a pressão dinâmica age somente no sentido do escoamento.

• Pressão total: Conforme a Figura 7 é a soma das duas pressões mencionadas anteriormente.

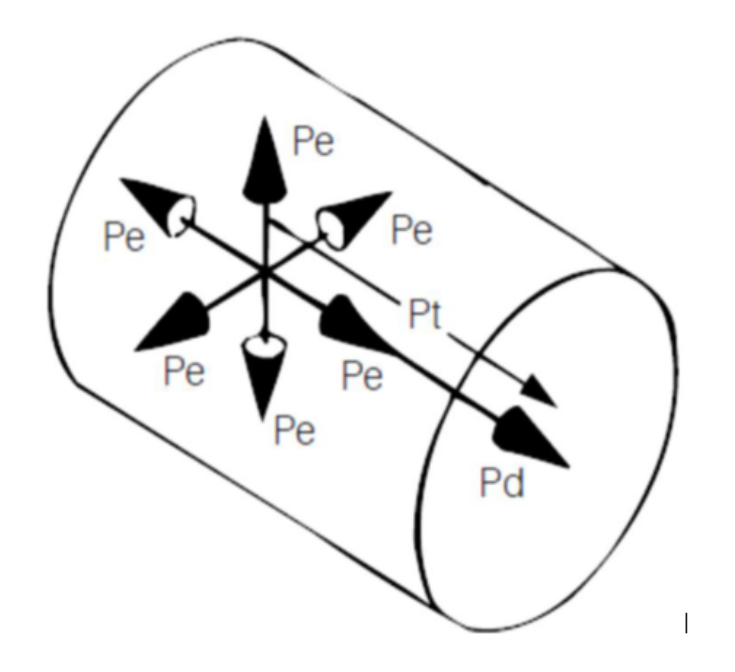

Figura 7: Esquema demonstrando as componentes da pressão total. Fonte: (OTAM, 2005)

• Pressão total do ventilador: Entende-se por pressão total do ventilador a diferença entre as pressões de sucção e descarga do mecanismo, conforme a mostra a Figura 8.

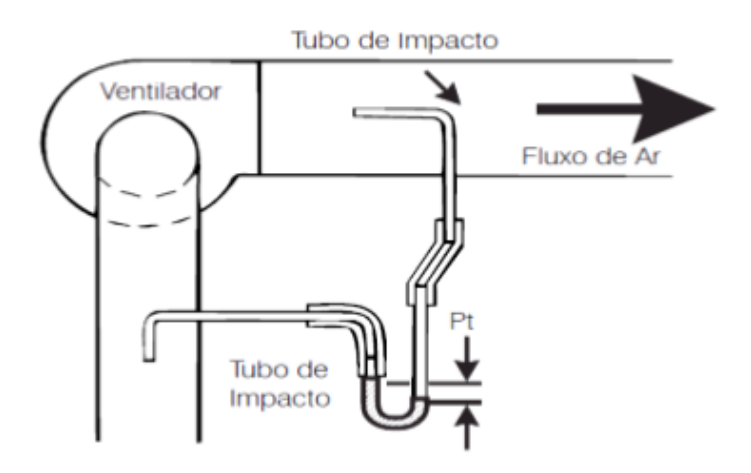

Figura 8: Esquema da pressão total no ventilador. Fonte: (OTAM, 2005)

- Vazão  $(O)$ : É a quantidade de fluido que um sistema movimenta por quantidade de tempo, independendo das características particulares de cada fluido. A unidade usual é *m*<sup>3</sup>/h, mas no SI se utiliza utilizar *m* 3 /s.
- Potência absorvida pelo ventilador: É a potencia real que um ventilador requer para mover um dado volume de fluido a uma determinada pressão. Pode incluir a potência absorvida pelos sistemas de movimentação do equipamento como polias, correias, acessórios e quaisquer outras exigências de potência além do suprimento de força do ventilador.

#### 2.3 EQUACIONAMENTO UTILIZADO PARA ROTINA DE CÁLCULO C $++$

A equação de Bernoulli correlaciona a pressão estática e dinâmica de acordo com a seguinte equação:

$$
P_1 + 0.5\rho v_1^2 = P_2 + 0.5\rho v_2^2 = CTE \ . \tag{1}
$$

A equação 1 relaciona as pressões estática e dinâmica com a velocidade desenvolvida pelo fluido. A primeira parcela  $P_1$  corresponde a pressão estática em que o fluido se encontra enquanto a parcela  $0.5 \rho v^2$  corresponde a pressão dinâmica atuante no fluido.

Outro princípio, demonstrado pela equação 2, é o da conservação de massa

$$
\frac{\partial \rho}{\partial t} + \frac{\partial (\rho u_i)}{\partial x_i} = 0.
$$
 (2)

A equação 2 mostra que a soma algébrica das vazões com relação às coordenadas cartesianas sempre será constante.

As equações de Navier-Stokes, segundo (MCGRAW, 2003), relacionam como a velocidade, temperatura e densidade de um fluído em movimento em um intervalo de tempo t se correlacionam com o desenvolvimento do momento considerado em cada plano. As letras x,y e z correspondem a coordenadas espaciais de um domínio tridimensional qualquer.

direcção: 
$$
\rho \left( \frac{\partial u_x}{\partial t} + u_x \frac{\partial u_x}{\partial x} + u_y \frac{\partial u_x}{\partial y} + u_z \frac{\partial u_x}{\partial z} \right) =
$$

\n(3)

\n
$$
-\frac{\partial \rho}{\partial t} - \frac{\partial \tau_{xx}}{\partial t} - \frac{\partial \tau_{yx}}{\partial t} - \frac{\partial \tau_{zx}}{\partial t} + F_x
$$

$$
-\frac{\partial p}{\partial x} - \frac{\partial v_{xx}}{\partial x} - \frac{\partial v_{xx}}{\partial y} - \frac{\partial v_{xx}}{\partial z} + F_x
$$
  
 direção :  

$$
p\left(\frac{\partial u_y}{\partial t} + u_x \frac{\partial u_y}{\partial x} + u_y \frac{\partial u_y}{\partial y} + u_z \frac{\partial u_y}{\partial z}\right) =
$$
  

$$
-\frac{\partial p}{\partial x} - \frac{\partial \tau_{xy}}{\partial x} - \frac{\partial \tau_{yy}}{\partial x} - \frac{\partial \tau_{zy}}{\partial z} + F_y
$$
 (4)

$$
\frac{\partial y}{\partial x} \frac{\partial x}{\partial y} \frac{\partial z}{\partial z}^{1+y} \ndireção: z \qquad \rho \left( \frac{\partial u_z}{\partial t} + u_x \frac{\partial u_z}{\partial x} + u_y \frac{\partial u_z}{\partial y} + u_z \frac{\partial u_z}{\partial z} \right) = \n- \frac{\partial p}{\partial z} - \frac{\partial \tau_{xz}}{\partial z} - \frac{\partial \tau_{yz}}{\partial y} - \frac{\partial \tau_{zz}}{\partial z} + F_z
$$
\n(5)

Considerando um fluído Newtoniano que segundo Fox é um fluido cuja tensão é diretamente proporcional a sua taxa de deformação, isto é:

$$
\tau \propto \frac{\mu dv}{dy} \,. \tag{7}
$$

Estas equações são a base para o desenvolvimento dos demais parâmetros para o desenvolvimento do trabalho.

Depois de definidas as grandezas físicas e equações fundamentais que serão utilizadas serão apresentadas no decorrer do texto as equações utilizadas para resolver o problema apresentado, segundo (ALE, 2010), (MACINTYRE, 1990) e (MCGRAW, 2003).

(MACINTYRE, 1990) apresenta um modelo de projeto de um ventilador centrífugo de pás voltadas para trás, porém, no modelo proposto não são considerados as perdas de energia do sistema e a influência do número de pás, por este motivo se optou por complementar a metodologia utilizando equações propostas por (ALE, 2010) e (MCGRAW, 2003).

Primeiramente deve-se encontrar a pressão total em que o ventilador está sujeito, que será a soma algébrica das pressões estática e dinâmica. A fórmula, segundo (MACINTYRE, 1990),

para o cálculo da pressão dinâmica é:

$$
P_d = \frac{\rho V^2}{2g} \,. \tag{8}
$$

Após encontrada a pressão total calcula-se o salto energético específico, utilizando a equação  $H = P_t/\rho$  que segundo (VENTILATION, 1998), corresponde a energia necessária que o sistema solicita para transportar o fluido do reservatório de sucção para o reservatório de descarga, isto é, a pressão mínima necessária, tendo como unidade J/Kg, para que o fluido seja transportado a uma determinada vazão. Neste caso tanto o reservatório de descarga como o de sucção serão a atmosfera.

Depois de encontrada o salto energético encontra-se a velocidade específica. Este valor é usado pelos fabricantes para a seleção do tipo de ventilador e a forma de rotor, segundo o valor ns descrito anteriormente. Esta pratica, baseia-se no fato de que existe, para um conjunto de valores da altura manométrica, vazão e rotação do eixo, um formato de rotor de ventilador que é de menores dimensões e menor custo e que proporciona um melhor rendimento, sendo, portanto, o indicado para o caso, utilizando a equação

$$
n_{qa} = 10^3 n \frac{\sqrt{Q}}{\sqrt[4]{H^3}}.
$$
\n(9)

Onde a rotação n é dada por revoluções por segundo [RPS].

O ventilador não funciona de forma ideal, isto é, existem perdas de rendimento devido a fatores como o atrito, tempo de uso, etc. Devido a este fator é necessário considerar tal rendimento no cálculo do ventilador dado, segundo (ALE, 2010), pela seguinte expressão:

$$
\eta t = \eta h \eta v \eta a \eta m \,. \tag{10}
$$

Onde:

- η*t* Rendimento total
- *η h* Rendimento Hidráulico
- *ην* Rendimento Volumétrico
- η*a* Rendimento de atrito de disco
- *ηm* Rendimento Mecânico

Onde para motores de até 100 cv, segundo (ALE, 2010)

$$
\eta_m = 0, 1 \log(P_e) + 0.75 \tag{11}
$$

Estes fatores estão direntamente relacionados com o ângulo de saída das pás do rotor, a relação entre os diâmetros de entrada e saída, o atrito conforme evidenciado anteriormente.

A seguir é possível encontrar a potência que o eixo deve fornecer para que o sistema saia da da inérica, conforme a equação

$$
P_e = \frac{\rho QY}{\eta_t} \,. \tag{12}
$$

Para a contunuidade do desenvolvimento do problema é necessario descobrir com qual velocidade o ar é succionado pelo ventilador. Considerando a pressão atmosférica, é possível, segundo (ALE, 2010), ela fica com um valor *c* = *Kca*. √ 2*gH*. Onde

$$
K_{ca} = 0.082. \eta_{qa}^{1/3} \tag{13}
$$

Com a velocidade de sucção determinada é possível encontrar o diâmetro da boca de admissão do ventilador utilizando a equação da vazão dada por

$$
Q = vA \tag{14}
$$

Considerando a eficiência do processo e a área de entrada do rotor como sendo circular é possível encontrar

$$
D_a = \frac{\sqrt{4Q}}{\sqrt{\pi \eta_v c_a}} \,. \tag{15}
$$

A seguir é necessário, através de uma pesquisa bibliográfica, determinar o ângulo de saída das pás do rotor  $\beta$ 5, de acordo com (VENTILATION, 1998) e consultando empresas especializadas no ramo de ventiladores como (OTAM, 2005) foi possível encontrar algumas faixas de valores:

- Para ventiladores de alta pressão, alto rendimento e carga limitada  $\beta_2 = 12$  a 30 graus
- Para ventiladores de média e alta pressão do tipo industrial  $\beta_2 = 45$  a 90 graus

• Para ventiladores de alta vazão, pequena pressão, carga ilimitada, do tipo Siroco -  $\beta_2$  = 150 a 170 graus

Para este caso, será utilizado o primeiro item, pois temos uma carga limitade e se pretende atingir alta pressão aliado a um alto rendimento.

Com este dado é possível calcular um diâmetro provisório da saí da do rotor, relacionando as velocidades que o fluido possui conforme percorre as pás do rotor

Para ser possível os cálculos de tais velocidades são utilizados os triangulo de velocidades, este triângulo juntamente com suas equações estão diretamente relacionados com Navier-Stokes, porém, considerando apenas duas coordenadas cartesianas. O objetivo da utilização de um ventilador é a aceleração das partículas de ar a fim de aumentar seu coeficiente de convecção elevando assim a transferência de calor. O valor desta velocidade pode ser encontrado utilizando o triangulo de velocidades conforme sera demostrado na figura 9. ´

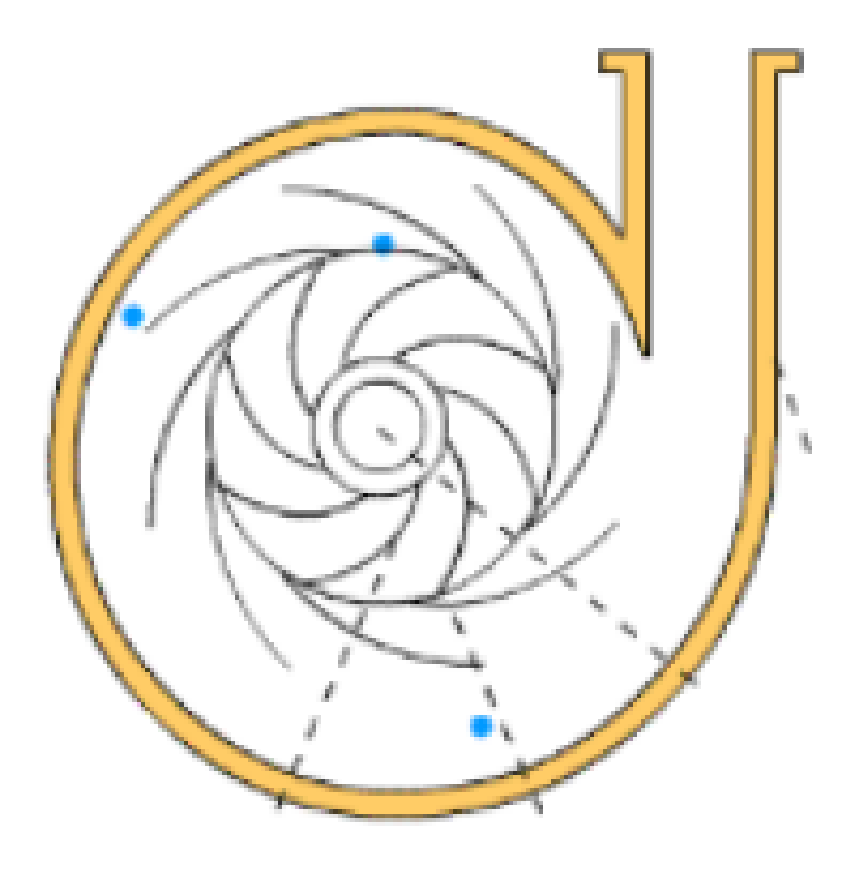

Figura 9: Partícula em Movimento no Rotor do Ventilador. Fonte: (ALE, 2010)

Os pontos tangentes às pás do rotor, conforme a Figura 9 representam a mesma partícula em instantes de tempo diferentes, é possível notar que a mesma se move, variando assim sua velocidade a cada instante de tempo. Existem duas velocidades diferentes tratando-se da partícula, a velocidade absoluta e a velocidade relativa. A primeira grandeza segundo (ALE, 2010) é encontrada considerando um sistema de coordenadas de referência fixo, variando assim a posição da partícula. Já a segunda variável é encontrada levando em consideração que o sistema de coordenadas rotaciona juntamente com a partícula com uma velocidade igual a velocidade periférica do rotor dividida pelo raio do mesmo.

A Figura 10 demonstra como o polígono de velocidades varia conforme a rotação do rotor sendo que o subíndice 1 representa a entrada do rotor e o subíndice 2 a saída do componente.

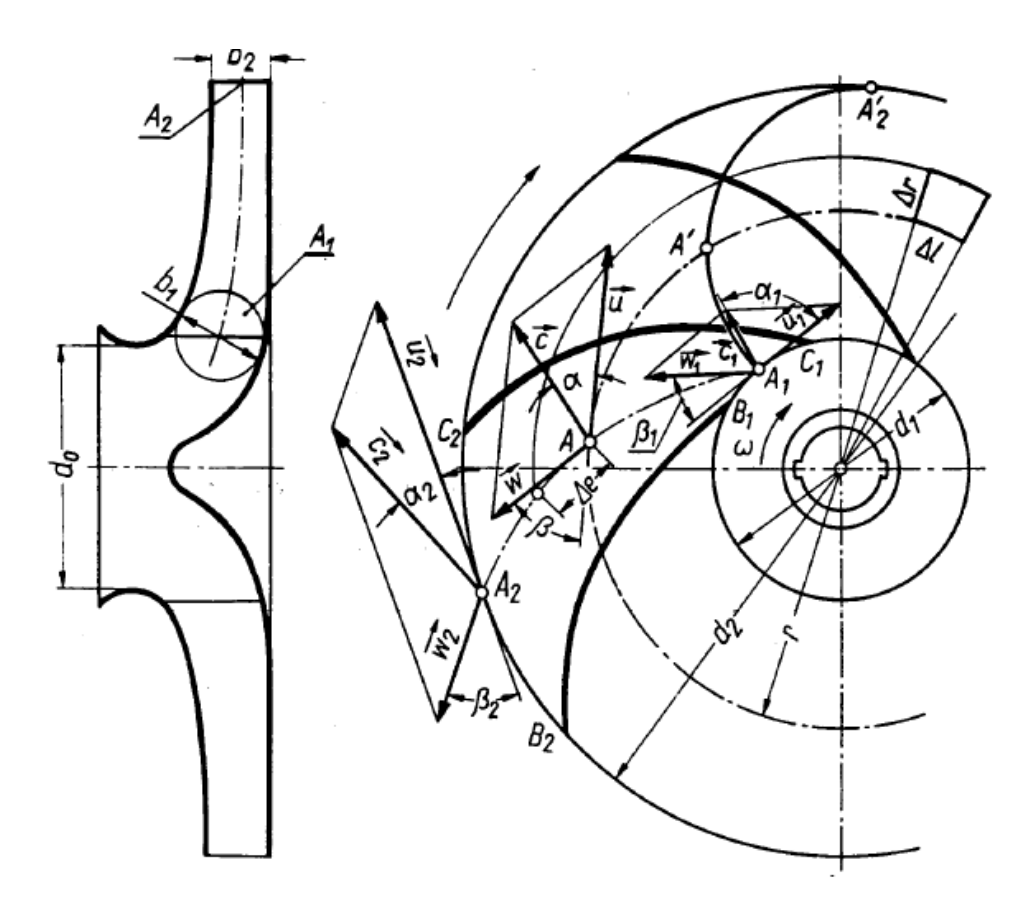

Figura 10: Componentes da velocidade de uma partícula. Fonte: (ALE, 2010)

Nota-se que a velocidade relativa W é a componente que surge devido à força inercial, também conhecida como força centrífuga, responsável por tentar manter a trajetória da partícula retilínea, enquanto a velocidade periférica U ou tangencial é a velocidade tangente a trajetória da partícula em um determinado instante de tempo. A resultante destas forças tem o mesmo módulo, direção e sentido da velocidade absoluta C.

Para uma melhor visualização é possível destacar o triangulo de velocidades, conforme a figura 11.

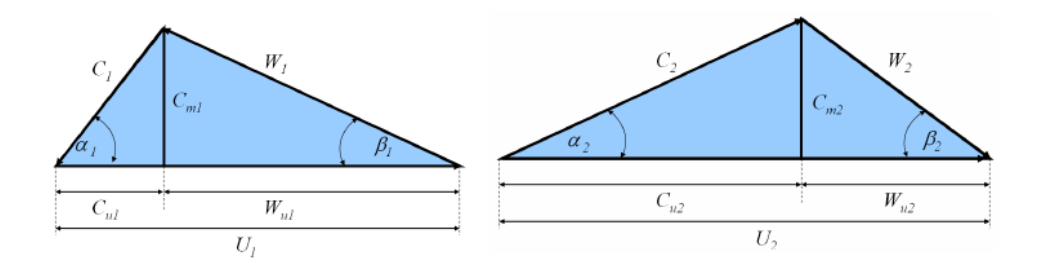

Figura 11: Triângulo de velocidades. Fonte: (ALE, 2010)

Onde  $\alpha$  é o ângulo entre a velocidade absoluta C e a velocidade periférica U e o ângulo beta, também conhecido como o ângulo de inclinação das pás é o ângulo entre a velocidade relativa W e a velocidade absoluta C.

O subíndice u significa que é a componente tangencial da variável em questão enquanto o subíndice m significa que é a componente meridional da grandeza abordada.

Conforme é variada a angulação das pás podemos encontrar casos distintos, segundo (ALE, 2010) conforme será exemplificado a seguir:

- Pás radiais na saída  $\beta = 90^{\circ}$ C) Devido a este fator as componente tangencial da velocidade absoluta da saída é igual a velocidade periférica na saída do rotor.
- Pás voltadas para frente ( $\beta > 90^{\circ}$ C) Situação limite: Torna a componente tangencial da velocidade absoluta na saída igual a duas vezes a velocidade periférica na saída do rotor.
- Pás voltadas para trás ( $\beta < 90^{\circ}$ C) Situação limite: Torna a componente tangencial da velocidade absoluta na saída do rotor igual a zero.

Tento estes dados em vista é possível encontrar um diâmetro provisório para a saída do rotor utilizando as seguintes equações:

$$
\phi = \frac{763^2}{\sqrt{850 - 1,9\beta_2^2}}.
$$
\n(16)

Com este fator adimensional, é possível encontrar a velocidade tangencial de saída do rotor, utilizando a equação:

$$
u_2 = \frac{\sqrt{2Y}}{\sqrt{\phi}} \,. \tag{17}
$$

Também utilizando os princípios da equação da vazão, o diâmetro de saída do rotor provisório é igual a:

$$
D_2 = \frac{u_5}{\pi n} \,. \tag{18}
$$

Com estas informações é possível ter uma noção com um grau de confiabilidade relativamente alto das dimensões máximas do conjunto. Utilizando os dados encontrados anteriormente é possível ter uma estimativa das dimensões das pás do rotor.

Dando continuidade aos cálculos é necessário também estimar o diâmetro de entrada do fluído no rotor, segundo (HENN, 1978), quando  $\beta_2$  é menor que 100 graus a seguinte expressão é verdade:

$$
\frac{D_1}{D_2} > 1,194\Phi^{1/3} \tag{19}
$$

Onde:

$$
\Phi = \frac{4Q}{\pi D_2^2 u_2} \,. \tag{20}
$$

Tendo conhecimento destes dados o diâmetro de entrada D2 é dado por:

$$
D_2 = \frac{D_1}{D_2} D_2 \,. \tag{21}
$$

Com estas informações, segundo (MACINTYRE, 1990), é possível calcular a largura das pás na entrada do rotor, utilizando a equação:

$$
b_1 = \frac{Q}{\pi \eta \nu D_2 c_{m3}}\,. \tag{22}
$$

Segundo (MACINTYRE, 1990) para encontrar a componente meridional da velocidade absoluta, conforme a figura 11 é utilizada a seguinte expressão:

$$
c_{m3} = 0,5\frac{300^{1/6}}{n_{qa}}c_a.
$$
 (23)

Com estes dados provisórios é possível encontrar a angulação de saída das pás conforme a equação

$$
\beta_1 = \arctg \frac{c_1}{u_1} \,. \tag{24}
$$

Considerando a saida radial é possível encontrar a velocidade absoluta de entrada do rotor  $c_1$  através da equação:

$$
c_1 = c_{m1} = \frac{c_{m3}}{f_{e1}} \,. \tag{25}
$$

Onde *fe*1 é conhecido for fator de estrangulamento para a entrada do rotor.Ela relaciona, segundo (VENTILATION, 1998) é a grandeza que relaciona a passagem do fludo de fluído com as dimensões das pás, como por exemplo, sua larguras e espessura.Esta variável tem um valor compreendido entre 0,9 a 1.

A velocidade tangencial, necessária para que se descubra o angulo de entrada das pás é calculado utilizando a expressão:

$$
u_1 = \pi D_4 n_s \,. \tag{26}
$$

Com estas informações, segundo (HENN, 1978), é possível determinar o número de pás, para rotores com  $\beta_1$  menor que 100 graus que será utilizado na confeccão do equipamento pela expressão:

$$
N = 10 \frac{\sqrt{1 + \frac{D1}{D2}}}{\sqrt{1 - \frac{D1}{D2}}}.
$$
\n(27)

Após o cálculo deste parâmetro se encontra a velocidade meridiana de saída, que varia conforme o tipo de ventilador desejado. Para ventiladores de alta pressão, com vazão limitada tem-se:

$$
c_{m2} = c_{m3} \tag{28}
$$

De acordo com (MACINTYRE, 1990), é possível encontrar a largura das pás na saída do rotor utilizando a seguinte expressão:

$$
b_2 = \frac{Q}{\pi \eta_v D_2 c_{m2} f_{e2}}.
$$
\n(29)

Tendo como fator de estrangulamento igual a um pode-se encontrar o fator desejado.

De acordo com (HENN, 1978), para ventiladores com  $\beta_2$  menor que 100 graus, é possivel determinar a espessura das pás, utilizando a seguinte expressão:

$$
esp = 0,35\frac{D_2}{2} \,. \tag{30}
$$

Anteriormente as equações propostas consideram o rotor com um número infinito de pás que não possuiam dimensão, porém, esta afirmação não é correta, pois, segundo (ALE, 2010) e impossivel construir um rotor com um número infinito de pás.

Conforme a Figura 12 mostra, as velocidades e vazão do fluído são influenciadas diretamente pela geometria das pás. Devido a este fator agora, com estas dimensões conhecidas será possível encontrar as dimensões reais do rotor levando em consideração a geometria das pás. Considerando a espessura finita das pás, a seção transversal disponível para a passagem do fluxo é reduzido com relação à condição existente fora do espaço ocupado pelas pás do rotor. Como isso, não implica em variação de energia, a componente da velocidade absoluta permanece invariável, enquanto a componente intimamente vinculada à vazão, sofre influência da espessura das pás (blade thickness). Para melhor entendimento do que ocorre a figura 12 representa a entrada do rotor de uma máquina de fluxo geradora radial projetada sobre um plano perpendicular ao eixo e seu desenvolvimento retilíneo.

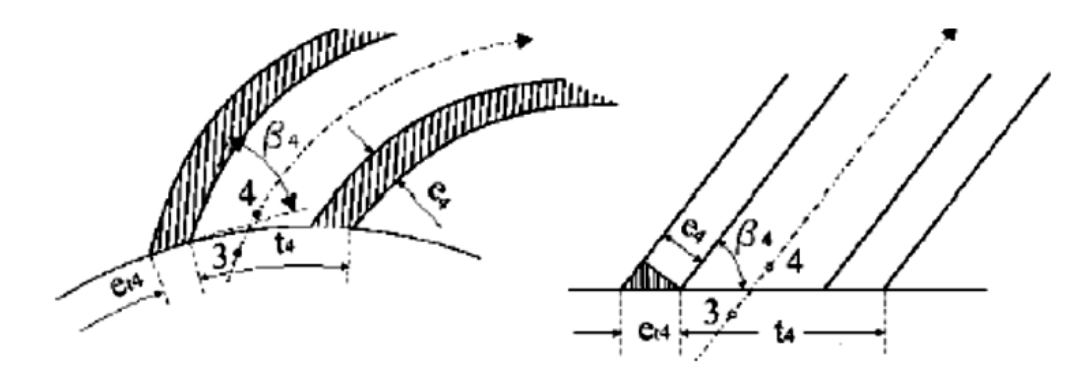

Figura 12: Influência da geometria das Pás no conjunto. Fonte: (OTAM, 2005)

A fim de encontrar as novas dimensões temos as seguintes equações

$$
Q_r = Ac_m. \tag{31}
$$

30

$$
Q_r = \pi D_1 b_1 c_m 3 = (t_4 - e_t 1) b_1 N c_m 1 . \qquad (32)
$$

Considerando o ângulo de etrada da pá é possível encontrar et4 por:

$$
e_{t4} = \frac{e_4}{sen(\beta_2)} \cdot \beta_2 = \beta_4 \tag{33}
$$

O passo do rotor t4 é dado por:

$$
t_4 = \frac{\pi D_4}{t_4} \,. \tag{34}
$$

O novo fator de estrangulamento  $f_{e1}$ , é dado por:

$$
f_{e1} = \frac{t_1 - e_1}{t_1} \tag{35}
$$

Com estes valores e reutilizando as equações 24 e 25 é possível encontrar o ângulo de entrada das pás e a velocidade absoluta na entrada do rotor.

Depois de adquiridos estes dados é possível encontrar o salto energético específico considerando a geometria das pás por:

$$
Y_{pa} = \frac{Y}{\eta_h} \,. \tag{36}
$$

Também será necessário encontrar o salto energético considerando um número infinito de pás, dado por:

$$
Y_{a\infty} = \frac{Y_{pa}}{V} \,. \tag{37}
$$

Onde *ν*éavariávelquenos f orneceum parâmet rode perdade potência, dado por :

$$
\nu = \frac{1}{1 + \frac{D_2^2 b_2}{8SN} \cdot (1, 5 + 1, 1\frac{\beta_2}{90})} \,. \tag{38}
$$

Onde S é o momento estático da seção meridiana do canal em relação ao eixo do rotor, dado por:

31

$$
\int_{r1}^{r2} brdr \,. \tag{39}
$$

Onde  $r_1$  e  $r_2$  correspondem aos raios de entrada e saída do rotor.

Para rotores raidais de discos cônicos, a integral pode ser resolvida pela seguinet expressão:

$$
S = \frac{b_2 + b_1}{2} \cdot (r_2 - r_1) \cdot (r_5 + \frac{(r_2 - r_1) \cdot 2b_1 + b_2}{3 \cdot (b_1 + b_2)}). \tag{40}
$$

Depois de resolvidas estas equações pode-se encontrar a nova velocidade tangencial, dada por:

$$
Y_{p\infty} = u_2 c_{u2} . \tag{41}
$$

Onde  $c_{u2}$ , conforme o triângulo de velocidades pode ser escrito como:

$$
c_{u2} = u_2 - \frac{c_{m2}}{\tan \beta_2} \,. \tag{42}
$$

Substituindo o valor de  $c<sub>u</sub>$ 2 na equação 41 temos:

$$
Y_{p\infty} = u_2^2 - \frac{c_{m2}}{\tan \beta_2} u_2 \,. \tag{43}
$$

Como é uma equação de segundo grau, se utiliza a fórmula de Bhaskara, onde irão existir um resultado positivo e outro negativo. Neste caso o negativo não será considerado pois estaria informando que a velocidade seria contrária ao fluxo.

$$
u_2 = \frac{c_{m2}}{2 \cdot \log \beta_2} + \sqrt{\frac{c_{m2}^2}{2^2 \cdot \log \beta_2^2} + Y_{p\infty}}.
$$
\n(44)

Com este novo valor é possível utilizar a equação 21 a fim de encontrar o diâmetro de saída do rotor corrigido.

Por fim é necessária a correção da largura das pás na saída, conforme a equação 29, porém será necessário calcular novamente o fator de estrangulamento, pois este está vinculado com as variáveis corrigidas encontradas, onde:

$$
f_{e2} = \frac{t_2 - e_{t2}}{t_2} \,. \tag{45}
$$

$$
t_2 = \frac{\pi D_2}{N} \,. \tag{46}
$$

$$
e_{t2} = \frac{e_2}{\text{sen}\beta_2} \,. \tag{47}
$$

Com estas equações e considerações feitas nesta metodologia será possível encontrar os valores necessários para o desenho do rotor do ventilador centrífugo.

Para ventiladores centrífugos o envoltório utilizado geralmente é no formato espiral. (COSTA, 1978) apresenta a metodologia de Arquimedes, efetuado com quatro arcos de círculo. Para isso, a seção de saída do difusor, que deve ser aproximadamente igual à de entrada do difusor, permitindo calcular para uma largura de caixa L=1 a 1,vezes a largura do rotor, o valor de H, que, para uma boa proporção, deve estar compreendido entre  $2/3$  e  $3/2$  de L. Nessas condições, basta considerar o lado do quadro auxiliar de construção 1-2-3-4 da Figura 4, igual a 0,5 a 1,  $H/4$ , e traçar os arcos ab, bc, cd, e da com centros nos vértices 1, 2, 3, e 4 respectivamente

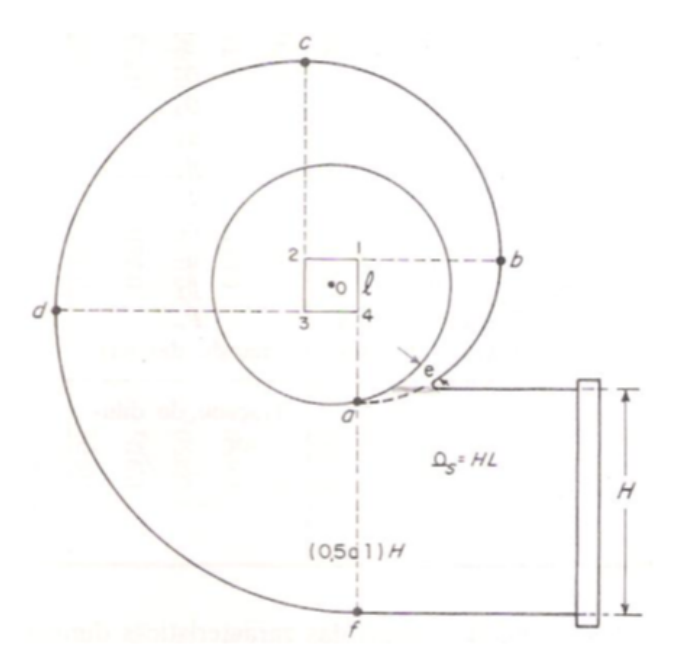

Figura 13: Método de Arquimedes Fonte: (COSTA, 1978)

Para ser possível desenhar tal estrutura é necessário calcular o quadrado fundamental, dado por:

33

$$
f = \frac{a_e}{4} \,. \tag{48}
$$

Onde a*<sup>e</sup>* :

$$
a_e = \frac{\sqrt{Fp}}{\sqrt{\alpha p}}\,. \tag{49}
$$

É necessário encontrar a área da boca de saída do ar Fp

$$
F p = \gamma p F a . \tag{50}
$$

Onde:

$$
Fa = \frac{\pi}{4}Da^2
$$
 (51)

Os fatores γ e α são encontrados pelo gráfico, utilizando como valor do eixo X a rotação específica nq<sub>a</sub>:

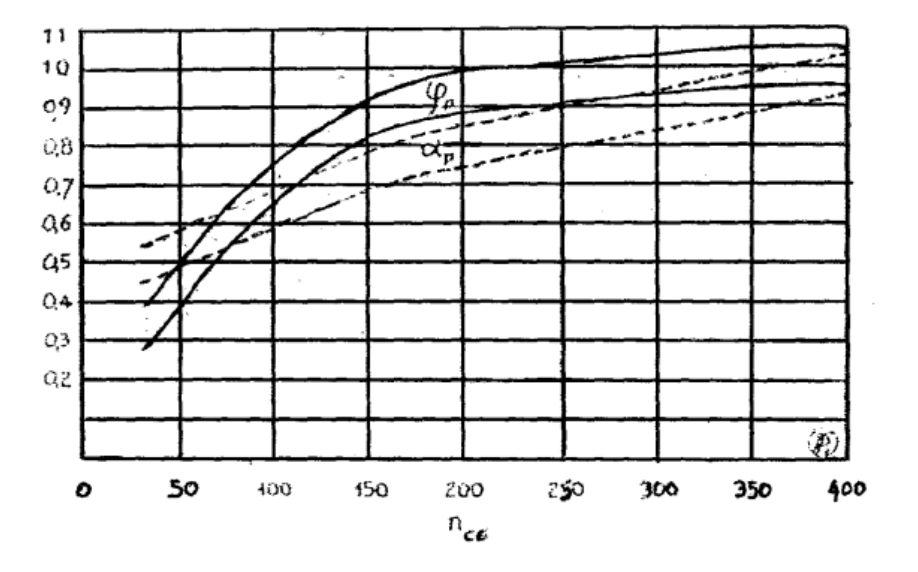

Figura 14: Gráfico para determinação dos fatores da caixa espiral. Fonte: (COSTA, 1978)

Também é necessária a largura da caixa espiral, dada por:

$$
b_e = \sqrt{F_p \alpha_p} \,. \tag{52}
$$

Por fim a espessura da chapa do difusor, segundo (MACINTYRE, 1990) pode ser calculada

pela expressão:

$$
espessura = 0, 11\sqrt{D_2} \,. \tag{53}
$$

#### 2.4 EQUACIONAMENTO PARA SIMULACAO NUMERICA ´

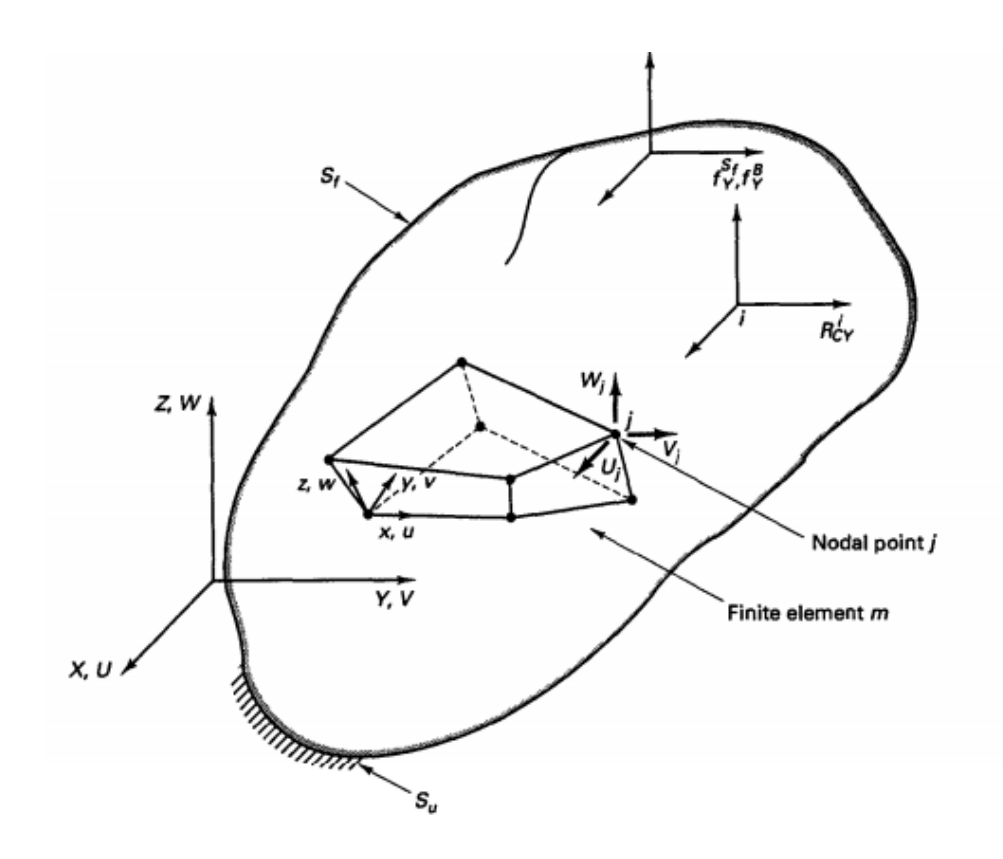

Figura 15: Representaação de um volume de controle para elementos finitos Fonte: (BLAZEK, 2001)

Como é possível notar na Figura 15, o método dos elementos finitos divide o volume de controle, representado pelo objeto de estudo, em vários elementos de dimensão muito menor do que a do conjunto completo. O foco deste estudo é calcular a deformação em cada um destes elementos a fim de criar um perfil de deformação. Esta grandeza física geralmente é relacionada com a tensão aplicada no elemento. Para o caso em questão o programa SolidWorks utiliza a formulação da média de Reynolds, que segundo (BLAZEK, 2001) é regida pelas seguintes equações.

$$
\frac{\partial \rho U}{\partial t} + \nabla \cdot (\rho \otimes U) - \nabla \cdot (\rho \nabla U) = - \nabla p^* - \nabla \cdot (\rho u \otimes u) + B. \tag{54}
$$

Onde a parcela *ρu*⊗*u* é responsável pela influência da tensão de Reynolds, diferentemente dos modelos de viscosidade turbulenta, a pressão  $p^4$  é dada por

$$
p^{\prime\prime} = p + \nabla \cdot U(\frac{2}{3}\mu - \varepsilon) \,. \tag{55}
$$

 $\overline{a}$ 

Para cada uma das componentes τ<sub>ij</sub> do tensor de Reynolds temos

$$
\frac{\partial \rho \tau i j}{\partial t} + \frac{\partial U_k \rho \tau_{ij}}{\partial x_k} = -\rho P_{ij} + \frac{2}{3} \beta' \rho \omega k \delta_{ij} - \rho \Pi_{ij} + \frac{\partial \mu + \frac{\mu_i}{\sigma} \frac{\partial \tau_{ij}}{\partial x_k}}{\partial x_k}.
$$
 (56)

$$
\frac{\partial \rho \omega}{\partial t} + \frac{\partial U_k \rho \omega}{\partial x_k} = -\alpha \rho \frac{\omega}{k} P_k + \frac{2}{3} \beta^* \rho \omega^2 + \frac{\partial \frac{\mu}{\phi} \frac{\partial \omega}{\partial x_k}}{\partial x_k} + (1 - F_1) 2 \rho \frac{1}{\sigma \omega} \frac{\partial k}{\partial x_k} \frac{\partial \omega}{\partial x_k}.
$$
(57)

Onde os índices i, j e k referem-se às coordenadas cartesianas x, y e z, que formam matrizes de três colunas de acordo com as equações 56 e 57. Π é uma relação pressão deformação dada por

$$
\Pi_{ij} = \beta^* C_1 \omega(\tau_i j + \frac{2}{3} k \delta_{i} j) - \alpha(P_i j) - (\frac{2}{3} P \delta_{i} j) - \beta (D_{i} j - \frac{2}{3} P \delta_{i} j) - \gamma_k (S_{i} j - \frac{1}{3} S_{k k} \delta_{i} j).
$$
 (58)

Como é possível notar, estas equações relacionam a tensão gerada pela pressão do fluido com as deformações que cada elemento da malha irá sofrer durante a passagem do fluxo.

#### 3 METODOLOGIA

#### 3.1 DESCRIÇÃO DA METODOLOGIA

O escopo deste trabalho foi o desenvolvimento de uma rotina de calculo a fim de descobrir ´ as dimensões de um determinado rotor de ventilador centrífugo tendo apenas poucos dados de entrada, relativamente fáceis de se obter. A fim de se testar a eficácia do método foi proposta uma comparação com um trabalho já realizado e aprovado. O trabalho escolhido foi − Projeto de um ventilador centrífugo de pás curvadas para trás auxiliado por CFD –, monografia apresentada na Universidade Federal do Rio Grande do Sul no ano de 2004.

#### 3.1.1 DESENVOLVIMENTO DA METODOLOGIA

Este trabalho tem por finalidade demonstrar o projeto de um ventilador centrifugo, utilizando os seguintes dados de entrada, conforme (JOAO, 2004).

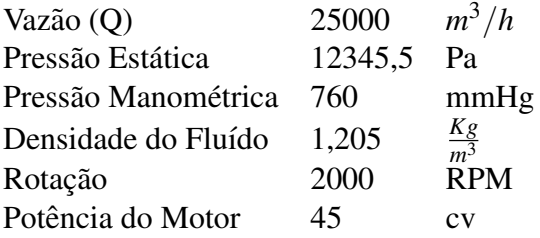

Tabela 1: Dados de entrada Fonte: (JOAO, 2004)

Este sistema foi utilizado, segundo (JOAO, 2004) como fonte de dissipação térmica em uma usina de asfalto, conforme a Figura 16.

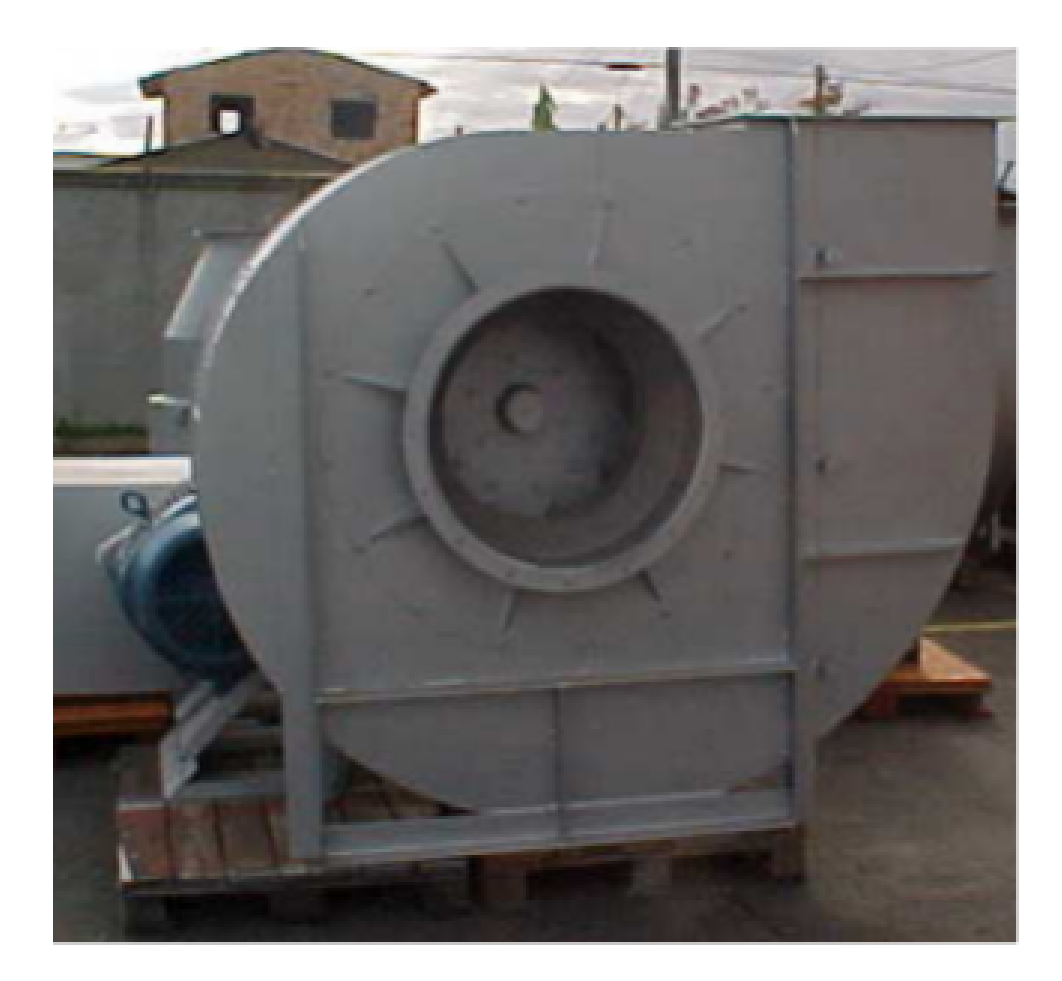

Figura 16: Ventilador de estudo Fonte: (JOAO, 2004)

## 3.2 ROTINA DE CÁLCULO C + +

Considerando as informações descritas acima foi possível criar uma rotina de cálculo, utiliazndo o software DevC++, em que, informando as variáveis apresentadas na Física do Problema, calcule as dimensões necessárias. A Figura 17 mostra como foi o processo lógico para o desenvolvimento dos calculos. ´

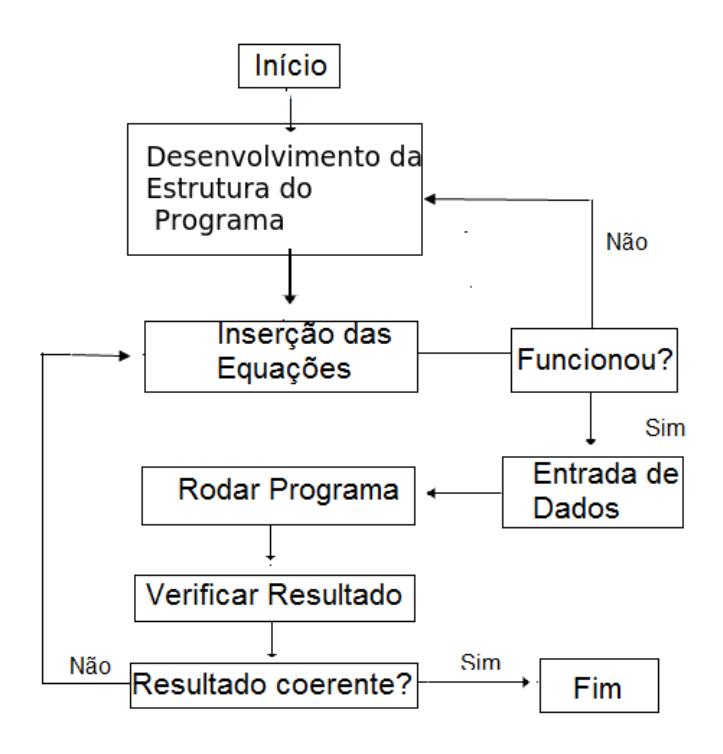

Figura 17: Fluxograma da rotina de cálculo. Fonte: Autor

Utilizando este programa foi possivel encontrar todas as variáveis necessárias para o desenho do ventilador.

Depois de feito o programa é possível criar um arquivo executável, com este arquivo qualquer pessoa pode utilizar o programa desenvolvido para calcular as dimensões do ventilador independentemente dos dados de entrada necessários.

Os dados de entrada no programa foram:

- Vazão necessária em metros cúbicos por hora ;
- Pressão Estática;
- Densidade do fluído de operação (relacionado com a temperatura de trabalho);
- Rotação do eixo acoplado ao ventilador;
- Potência do motor elétrico.

Inicialmente deve-se incluir as bibliotecas necessárias para que o programa entenda o que se necessita que foram as seguintes:

- stdio.h : Biblioteca responsável por ler os comandos printf e scanf bem como realizar equações básicas de soma, subtração e divisão.
- conio.h : Biblioteca utilizada para ser possível ler a variável pi.
- math.h : Biblioteca utilizada para ser possível realizar as demais equações matemáticas.

Para que o usuário leia a informação na tela do computador se utiliza o comando printf. Para que o programa consiga atribuir valor a variável pretendida se utiliza o comando scanf.

Com estes dados o programa, utilizando as equações mostradas neste trabalho calcula os seguintes dados em milímetros, conforme a figura 18:

- Diâmetro da boca se sucção;
- Diametro de entrada do rotor; ˆ
- Diâmetro de saída do rotor;
- Número de pás do rotor;
- $\bullet$  Ângulo de entrada das pás;
- Ângulo de saída das pás;
- $\bullet$  Largura de entrada das pás do rotor;
- $\bullet$  Largura de saída das pás do rotor;
- Espessura das pás;
- Dimensao do quadrado fundamental da caixa espiral. ˜

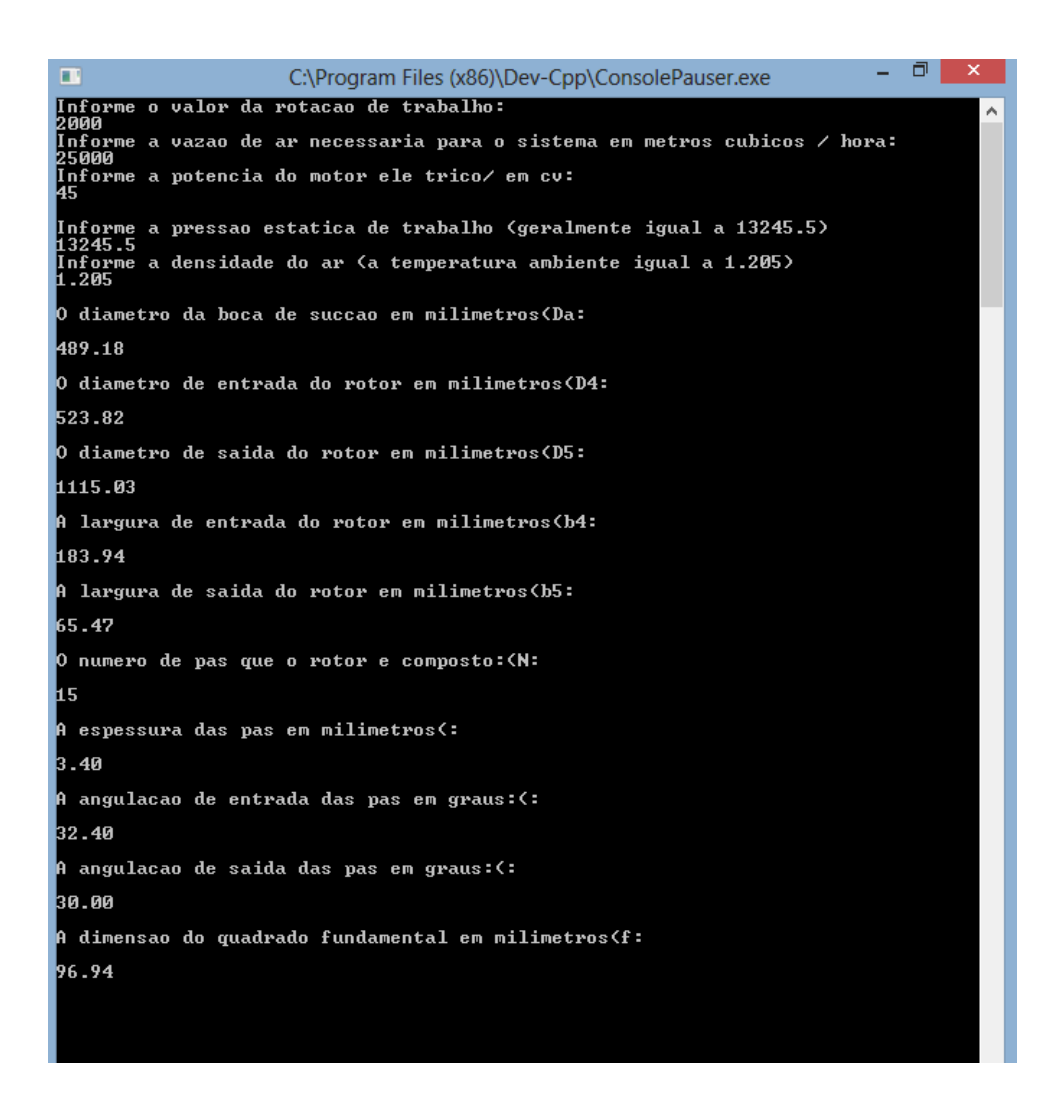

Figura 18: Programa executável C  $++$ . Fonte: Autor

A rotina de cálculo, na íntegra, entitulada Calc-Vent, está contida no apêndice A deste trabalho, após as referências bibliográficas.

#### 3.3 DESENHO DO VENTILADOR

Utilizando os dados encontrados pela rotina de cálculo é possível desenhar os componentes do ventilador pois foram calculadas todas as variáveis necessárias. Os desenhos apresentados neste item serão meramente ilustrativos. As dimensões do rotor serão apresentadas no Apêndice C.

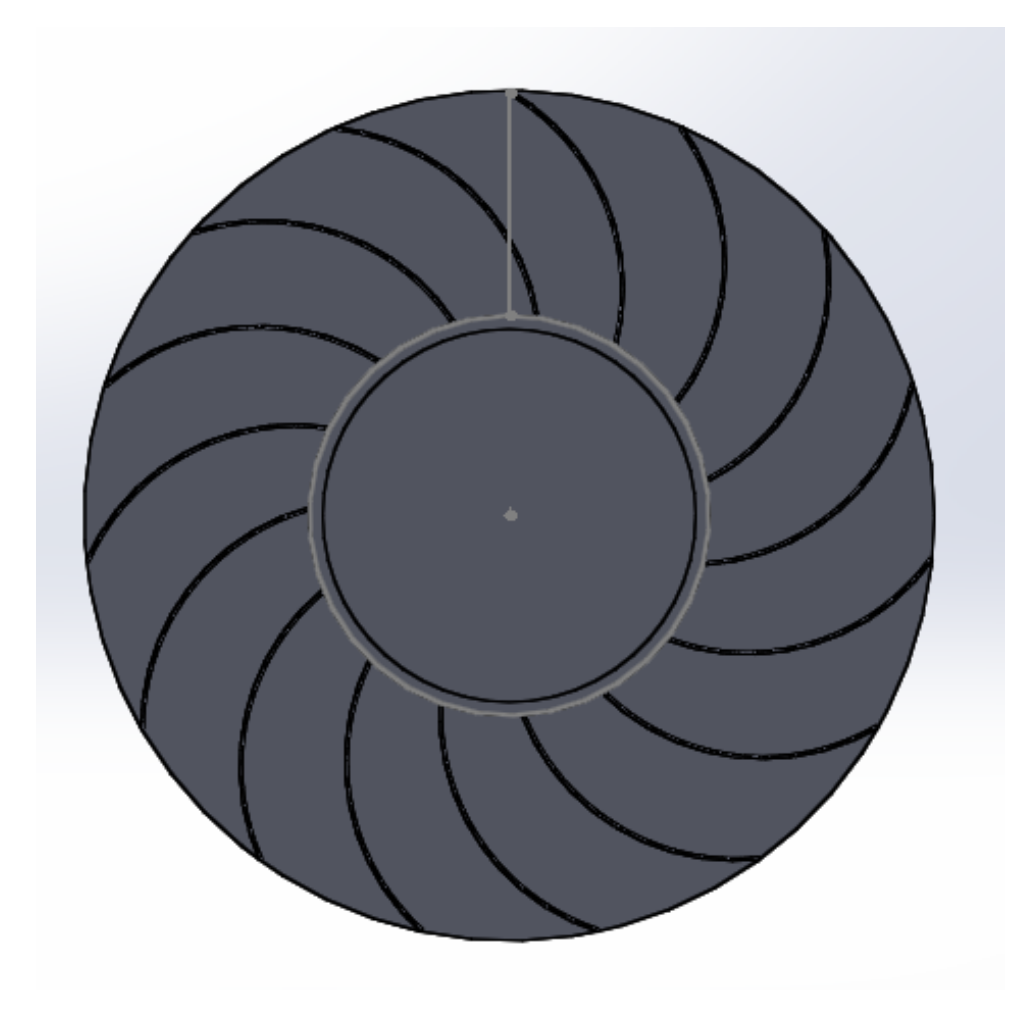

Figura 19: Perfil das pás do rotor Fonte: Autor

Com os diâmetros de entrada e saída do rotor e o ângulo de entrada e saída das pás foi possível realizar o desenho apresentado na figura 19.

Utilizando o metodo da espiral de Arquimedes foi possivel desenhar o difusor ou caixa ´ espiral do ventilador.

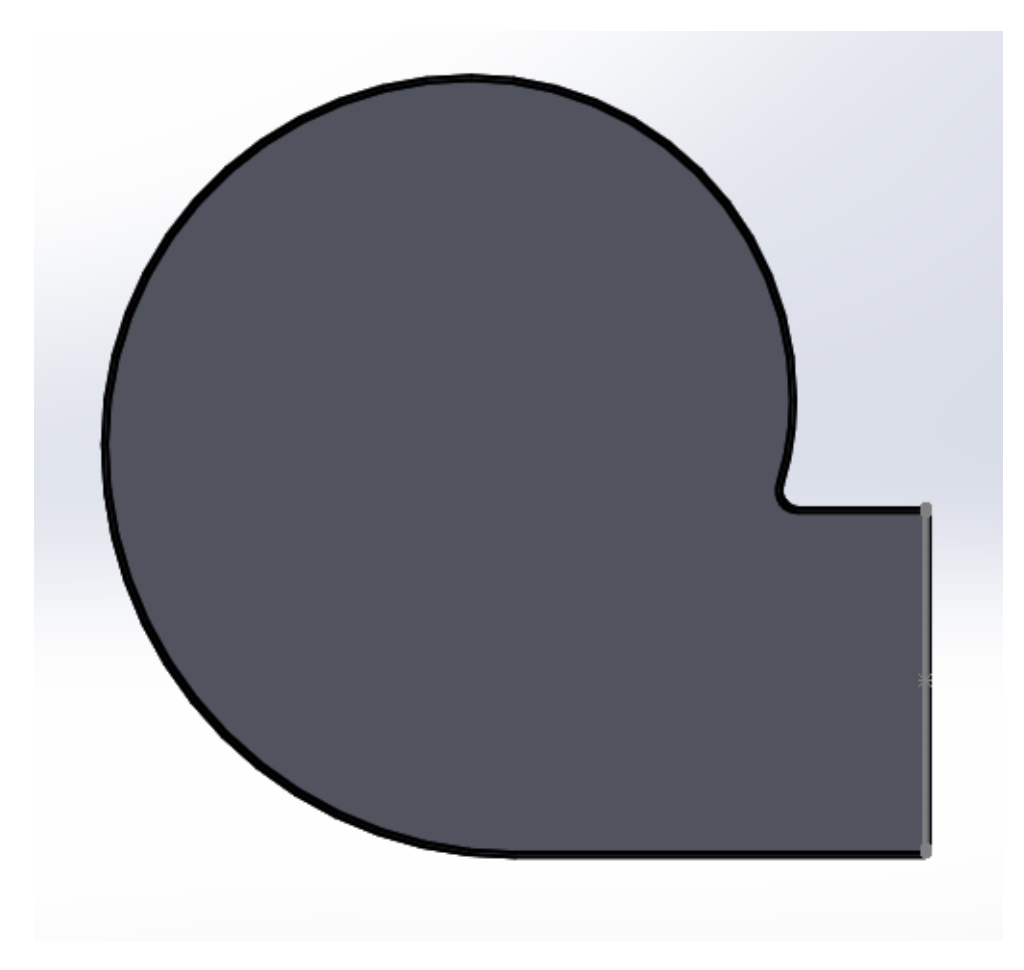

## Figura 20: Perfil do difusor do ventilador Fonte: Autor

A caixa espiral foi desenhada a fim de simular as condições de entrada e saída do fluído de trabalho, entretanto, este elemento não faz parte do estudo proposto por este trabalho.

O rotor completo, com todos os componentes ja desenhados, fica conforme a figura 21 e ´ 22.

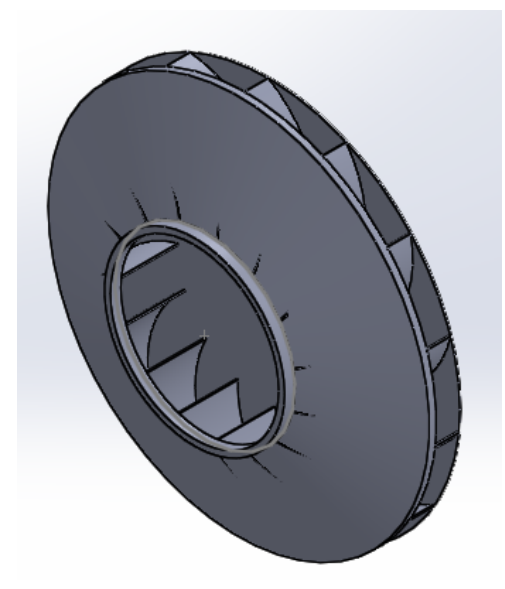

Figura 21: Perfil do rotor Fonte: Autor

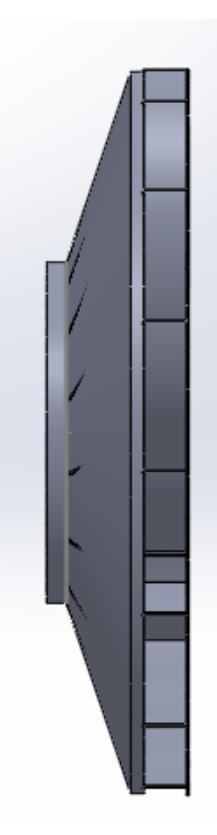

Figura 22: Vista do perfil do rotor Fonte: Autor

O conjunto completo fica conforme a figura 23 .

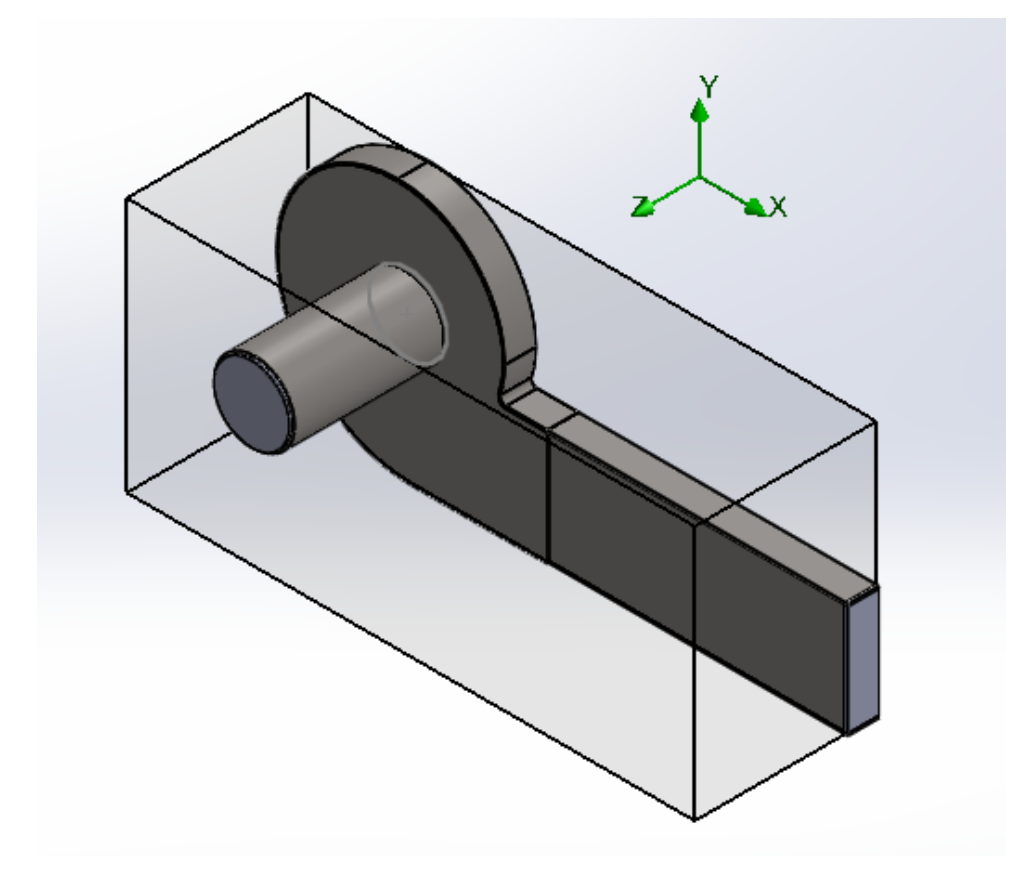

Figura 23: Perfil das pás do rotor Fonte: Autor

#### 3.4 CONDIÇOES DE CONTORNO PARA SIMULAÇÃO

Finalizada a rotina de cálculo será necessária a simulação da passagem de fluxo de ar utilizando o *software* SolidWorks, este programa utiliza o método de elementos finitos como ferramente numérica de discretização para calcular o comportamento da variável estudada em vários pontos da geometria analisada.

Inicialmente se definiu as condições de contorno da simulação, conforme a Figura 24. Foi utilizado a opção Flow Simulation, que consegue simular o comportamento do fluído no interior do corpo.

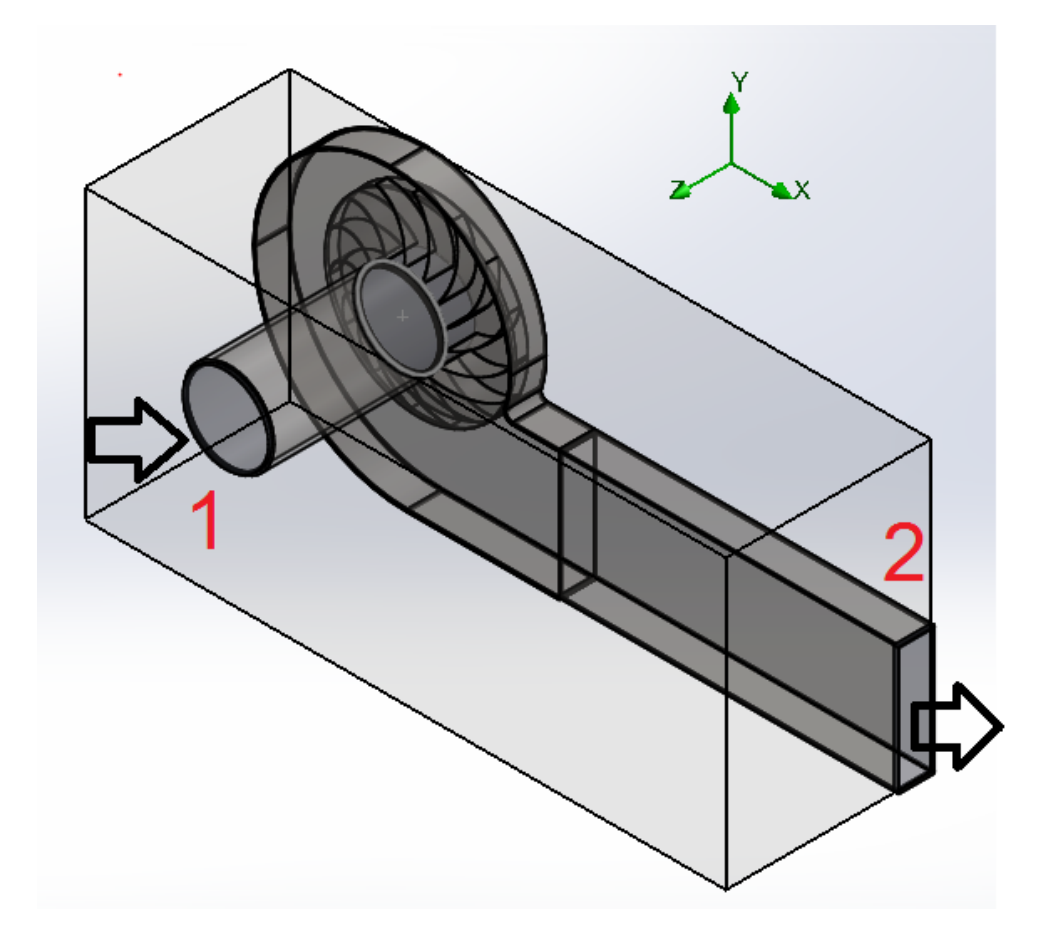

Figura 24: Simulação do rotor Fonte: Autor

Em um primeiro momento foi gerado automaticamente o domínio limite computacional, isto é, o programa só irá considerar a influência do fluído dentro deste limite estabelecido, representado pela caixa de linhas pretas da Figura 24. No ponto 1 foi considerado que o ar esta´ entrando com uma vazão de 25000 metros cúbicos por hora enquanto na saída foi deixado a condição livre, isto é, só se especificou onde o fluido irá passar, as demais condições o próprio programa irá fornecer.

### 4 RESULTADOS E DISCUSSÕES

## 4.1 SIMULAÇÃO DO VENTILADOR

Para esta etapa foi considerado o rotor com uma velocidade angular de 2000 rpm, conforme (JOAO, 2004).

Depois dessa etapa é necessário gerar a malha computacional, compostas de elementos tetraédricos e primsáticos que irá ser responsável pelo cálculo dos resultados, conforme a Figura 25, onde as linhas azuis correspondem ao fluido e as linhas vermelhas ao conjunto do ventilador.

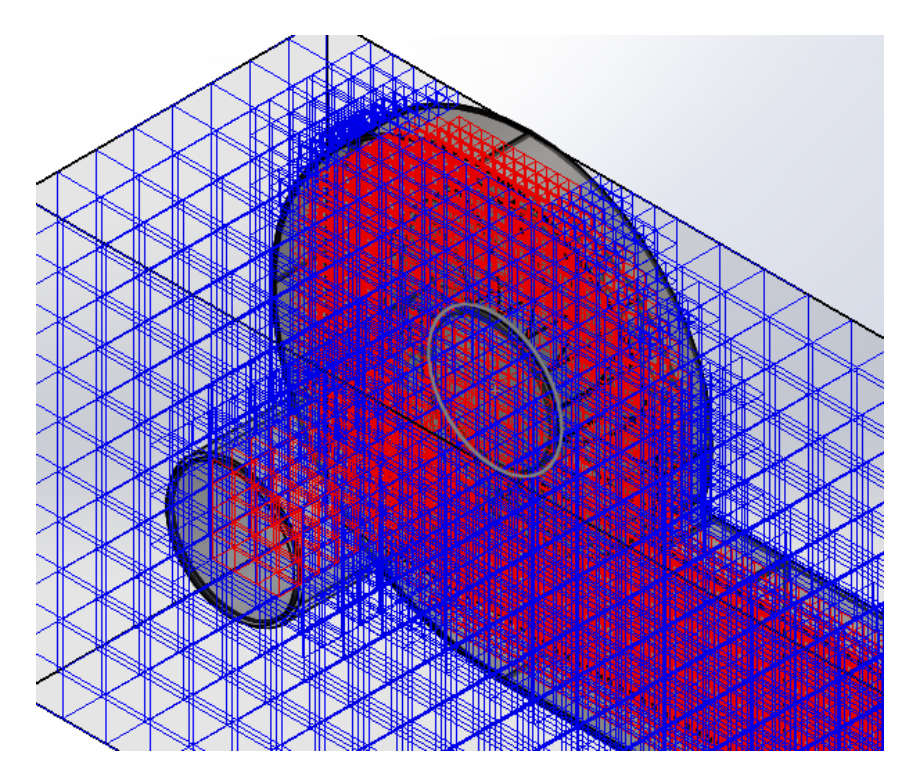

Figura 25: Malha gerada Fonte: Autor

Foram geradas duas malhas para cálculo conforme a tabela:

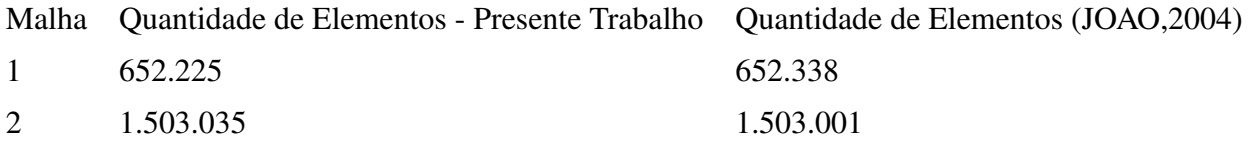

## Tabela 2: Comparativo da quantidade de elementos utilizados para simulação Fonte: Autor

No trabalho comparativo de (JOAO, 2004) a diferença de elementos da primeira malha foi de 113 a mais enquanto a da segunda malha foi de 34 a menos.

Para uma melhor vizualização do elemento de escopo do trabalho, o rotor, foi apresentada a figura 26.

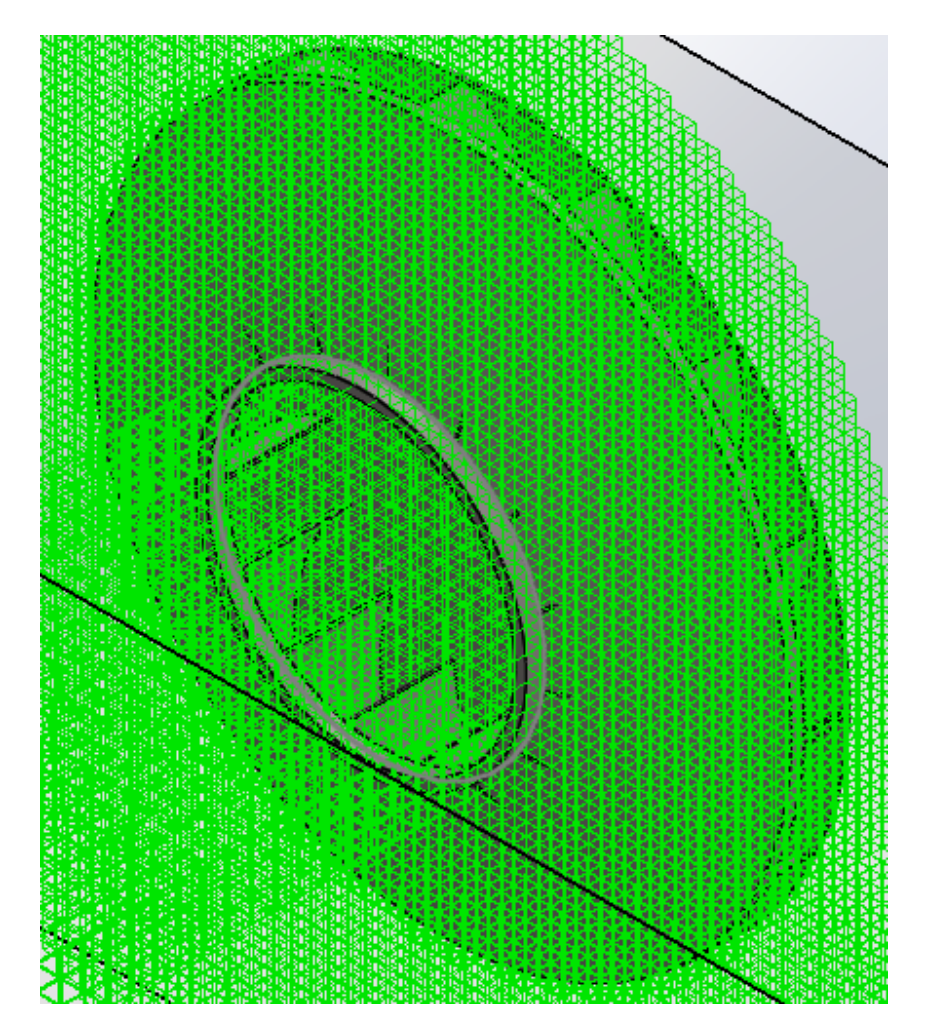

Figura 26: Malha gerada Fonte: Autor

Outro ponto de vizualização interessante é como a malha foi criada nas pás do rotor, con-

#### forme a Figura 27.

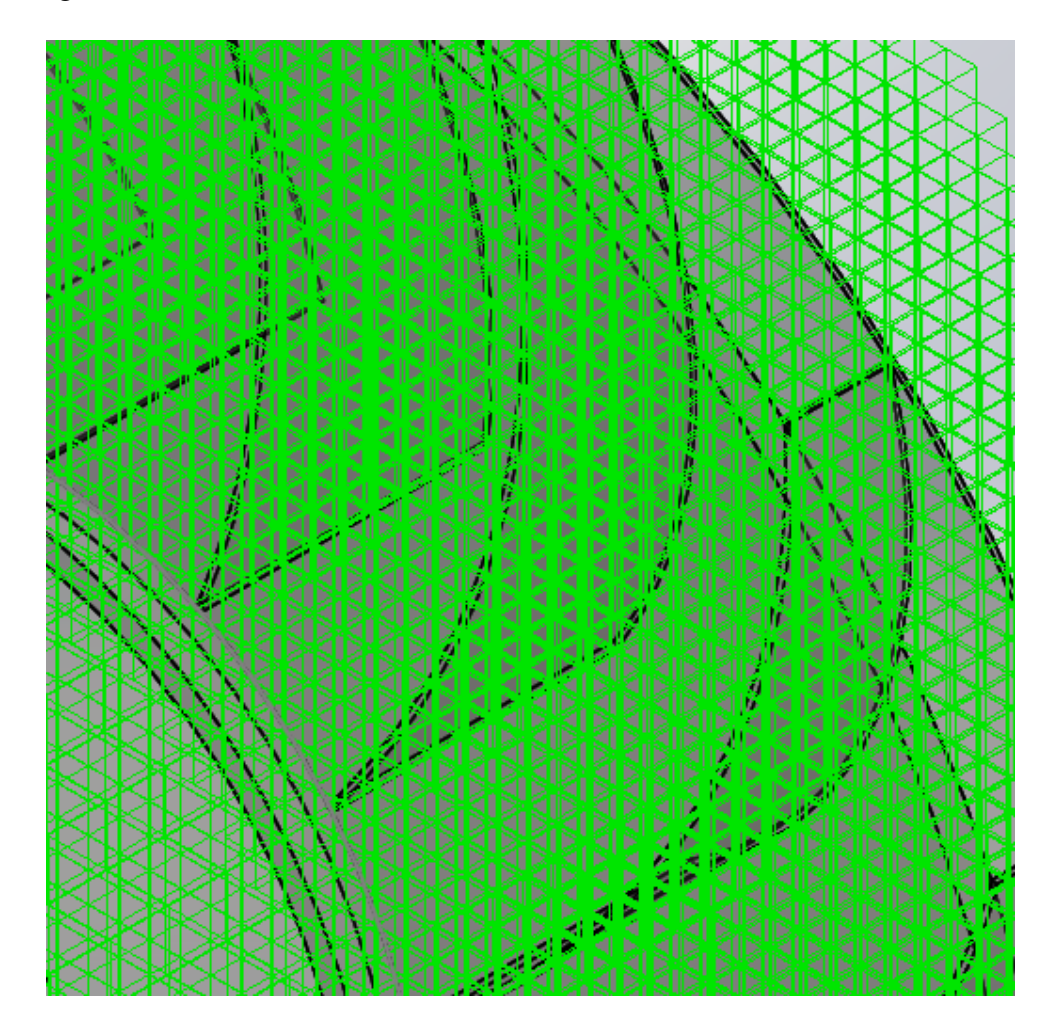

Figura 27: Detalhe da malha nas pás do rotor Fonte: Autor

Conforme pode ser visto a geração das malhas feitas pelo software englobou todo o conjunto do ventilador, conforme é demonstrado na Figura 26, tendo isso em vista é possível continuar a simulação e apresentar os resultados.

#### 4.2 COMPARATIVO COM TRABALHO JA REALIZADO ´

Depois de feitos os desenhos e a simulação é necessário realizar a comparação dos resultados encontrados a fim de checar a eficácia do equacionamento, (JOAO, 2004), para sua malha mais grosseira, comparada com a malha 1 deste trabalho, obteve o seguinte resultado.

Um resultado das simulações pode ser o desenvolvimento do perfil da pressão do fluído conforme o mesmo percorre a superfície do ventilador, conforme a figura 28.

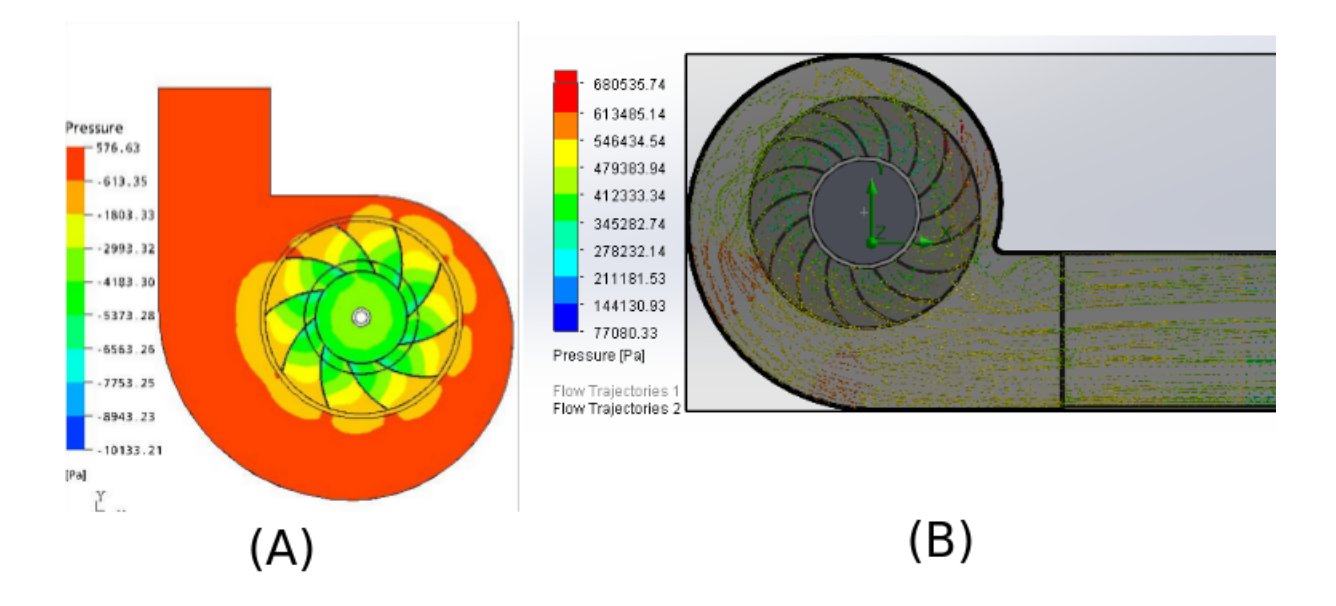

Figura 28: Comparação entre ventiladores malha 2 - Perfil de Pressão Fonte: (JOAO, 2004) (A) - Autor (B)

De acordo com a simulação, o fluido ganha pressão conforme percorre a geometria do ventilador. Isto se deve principalmente a aceleração imprimida pelas pás do rotor.

A Figura 28 não foi utilizada como medida de comparação pois o programa utilizado por (JOAO, 2004) utiliza como referência a pressão atmosférica igual a zero, já o software SolidWorks utiliza o valor de 13245,5 Pascal. Outro fator que influenciou na escolha do perfil de velocidades como grandeza de comparação foi a diferença encontrada entre o difusor desenhado por (JOAO, 2004) e o do presente trabalho. Como descrito anteriormente, o aumento de pressão se dá pela elevação da pressão dinâmica, a caixa espiral possui uma grande influência nesta grandeza, inviabilizando assim, a comparação.

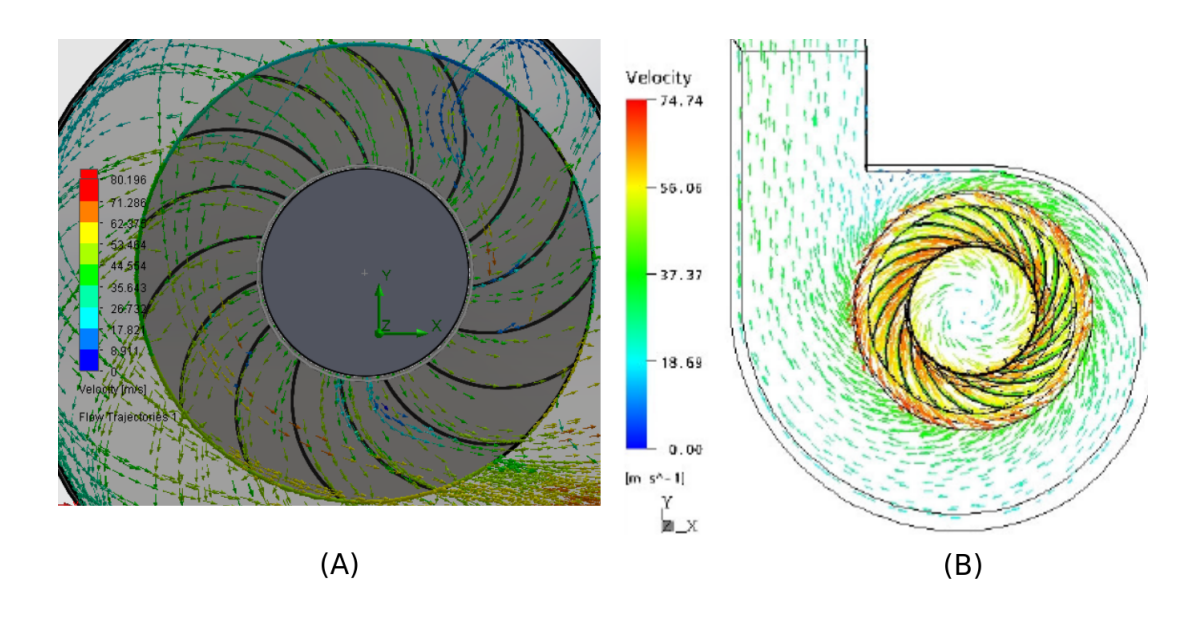

Figura 29: Comparação entre ventiladores malha 1 - Perfil de Velocidade Fonte: Autor (A) - (JOAO, 2004) (B)

Com os dados obtidos no programa Calc-Vent foi possível realizar o desenho do rotor para ser possível realiar o comparativo entre os resultados encontrados por (JOAO, 2004).

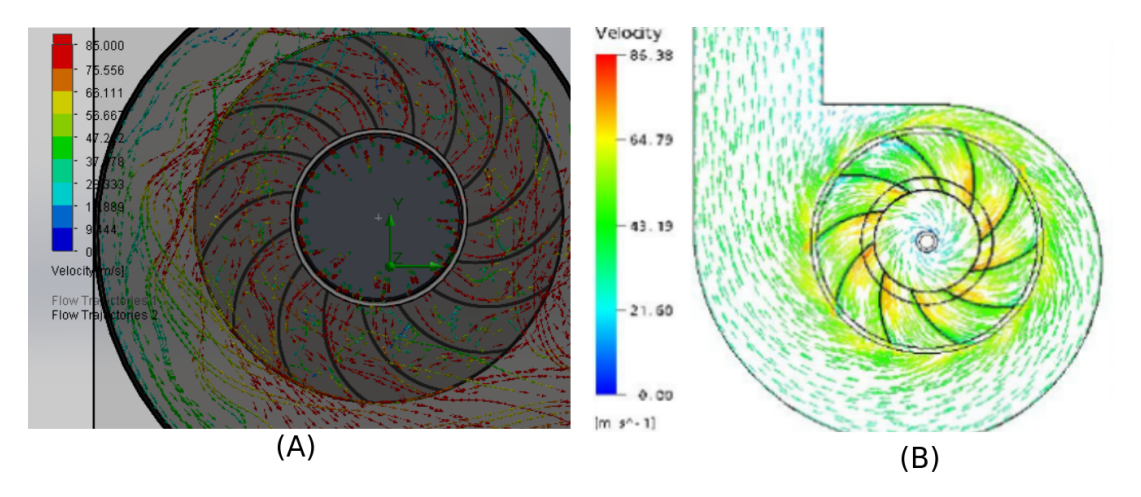

Figura 30: Comparação entre ventiladores malha 2 - Perfil de Velocidade Fonte: Autor (A) - (JOAO, 2004) (B)

Considerando os dados apresentados nas Figuras 29 e 30, é possíel estimar o erro entre as duas simulações, para os maiores e menores valores encontrados no rotor, utilizando como fonte de calculo as malhas 1 e 2, para a comparação entre as velocidades optou-se calcular a diferença entre a maior e menor velocidade encontrada no rotor para ambos os casos.

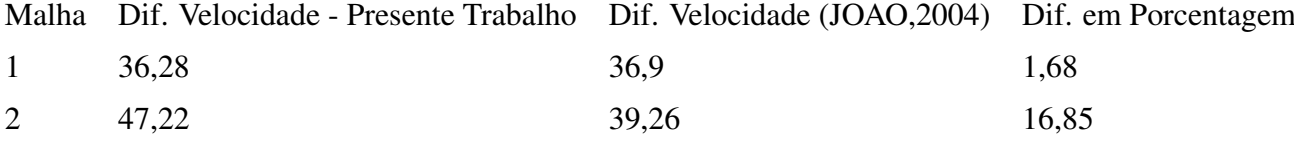

## Tabela 3: Comparativo perentual da diferença entre velocidades da entrada e saída do rotor Fonte: Autor

Onde a diferença é dada por:

$$
dif = \frac{(maior - valor) . (menor - valor)}{maior - valor} . \tag{59}
$$

No caso deste trabalho, a simulação utilizando a malha dois resultou neste perfil de velocidades conforme as figuras 29 e 30.

Foi possível notar que a diferença entre os resultados aumentou conforme a malha ficou mais refinada, isto se deve principalmente a diferenças de geometria devido estratégias de desenho diferentes. Com uma malha mais refinada, o desenvolvimento da velocidade do fluído é melhor descrito, gerando assim, diferença nos resultados. Mesmo com tais diferenças se considerou uma comparação satisfatória pois a diferença entre os valores não ficou elevada.

### 5 CONCLUSÃO

Através da rotina de calculo é possível rapidamente realizar o cálculo dos parâmetros necessários para o desenho e construção de um ventilador elétrico centrífugo. Através da simulação foi possível notar o papel das pás e da caixa difusora no ganho de pressão do fluído de trabalho, também é notória a influência da inclinação e geometria das pás no ganho de energia do fluido.

Com o auxilio da simulação foi possível notar como se desenvolve o ganho de pressão do fluído de trabalho que passa pelo ventilador, atestando assim a importância do conjunto externo do equipamento conhecido como difusor ou caixa espiral. Outro fator importante foi as recirculações de ar encontradas no interior do conjunto, principalmente perto de regiões curvas, este quesito também pode ser objeto de estudo futuro a fim de diminuir tais influências negativas.

O trabalho utilizado para a comparação retirou seus dados de um estudo de caso real em uma usina de asfalto. Nesta etapa foi poss´ıvel notar que as metodologias utilizadas foram satisfatórias pois os resultados comparados foram relativamente próximos. Como foi possível notar pelas Figuras 29 e 30 o desenvolvimento do perfil de velocidades no caso apresentado neste trabalho e no comparativo foi diferente após a saída do fluido do rotor, a bibliografia em relação ao desenho da caixa espiral é escassa, dificultando assim, a comparação precisa dos resultados.

Em uma oportunidade futura, seria ideal a confecção, com as escolhas dos materiais e métodos de fabricação adequados, a fim de comprovar a eficácia do método descrito neste trabalho.

Outro fator crítico para a simulação é o refinamento da malha utilizada para a simulação. Foi possível notar o aumento da velocidade quando se refinou a malha. Isto se deve ao acréscimo de elementos e consequentemente em um cálculo mais preciso conforme a trajetória do fluido se desenvolve.

Nota-se também a importância da obtenção de gráficos que mostram o desenvolvimento

das grandezas estudadas, como, por exemplo, gráficos Pressão x Vazão ou Velocidade x Vazão. Desta forma seria mais precisa a comparação entre trabalhos, pois, o gráfico conseguirira ditar como se desenvolve tais grandezas físicas dentro de todo o volume de controle.

#### SUGESTÃO PARA TRABALHOS FUTUROS

Conforme abordado na conclusão é possível propor trabalhos futuros que tomem como base o presente trabalho.

- Estudo da geometria da tampa frontal do rotor e sua influencia no desenvolvimento da ˆ velocidade e pressõe do fluido de trabalho;
- · Estudo do cálculo e desenho da caixa espiral a fim de se obter um comparativo válido para este elemento;
- Confecção de um modelo real a fim de realizar um comparativo entre a simulação e o equipamento fabricado;
- Utilizar diferentes softwares de simulação a fim de comparar seus pontos fortes e limitações;
- Comparativo entre trabalhos através de gráficos Pressão x Vazão, Velocidade x Vazão ou Eficiência x Vazão a fim de se comparar tais grandezas com uma melhor eficácia.

#### **REFERÊNCIAS**

ALE, J. V. Sistemas Fluidomecânicos. 1. ed. Porto Alegre: Pontifice Universidade Catolica -RS, 2010.

BLEIER, Frank P. Fan Handbook: selection, application and design.. Ed. McGraw âHill.

COSTA, Ennio Cruz Compressores.. Edgard Blucher,1978.

HENN, Érico Antônio Lopes. Máquinas de fluido., 2.ed. Santa Maria: Ed. Da UFSM,2006.

HISTORY. The History Channel. 2014. Disponível em: <http://www.meuhistory.com/>. Acesso em: 08 de novembro de 2014.

ASME Associação Americana de Engenheiros Mecânicos, 2005.

INCROPERA, F. Fundamentos de Transferência de Calor e de Massa. Brasil: LTC - Livros Técnicos e Científicos, 2008.

MACINTYRE, A. J. Ventilação Industrial e Controle da Poluição. Brasil: LTC - Livros Técnicos e Científicos, 1990.

OTAM VENTILADORES INDUSTRIAIS Manual Técnico. Boletim Técnico no 2:Leis dos Ventiladores. Porto Alegre, 2005.

JOÃO Americo Aguirre Oliveira Jr. Projeto de um ventilador centrífugo de pás curvadas para tras auxiliado por CFD Universidade Federal do Rio Grande do Sul, 2004.

SOLIDWORKS. SolidWorks, 3D Cad Design Software. 2014. Disponível em: <http://www.solidworks.com/>. Acesso em: 08 de janeiro de 2014.

FOX, Robert W. MCDONALD, Alan T. Introdução à mecânica dos fluidos. 24. ed. Rio de Janeiro: LTC - Livros Técnicos e Científicos, c1997. 662p

VENTILATION, C. on I. Industrial Ventilation - A Manual of Recommended Pratice. 23. ed. Cincinnati - Ohio: American Conference of Governmental Industrial Hygienists, 1998.

MCGRAW, Frank M White Fluid Mechanics, series in mechanical engineering 2003.

BLAZEK, J. Computacional Fluid Dynamics Principles and applications, Oxford - United Kingdom 2001.

## APÊNDICE A - PSEUDOCÓDIGO CALC-VENT

Foi desenvolvido um pseudocódigo com o intuito de exemplificar como se estruturou a rotina de programação, atribuição de constantes e apresentação de resultados.

#### "Pseudocódigo da rotina Calc-Vent"

1. Início do programa com a adição das bibliotecas necessárias. (stdio.h,math.h,conio.h)

2. Adição das variáveis utilizadas.

3. Inserção dos dados de entrada.

4. Atribuição de constantes (gravidade, velocidade do ar) e calculo das eficiências.

5. Cálculo do salto energético, rotação específica, diâmetro da boca de sucção do rotor e potência de acionamento.

0 6. Atribuição do ângulo de saída.

7. Cálculo do diâmetro de entrada e saída do rotor, ângulo de saída das pás, considerando um número infinito de pás.

8. Cálculo do número de pás.

9. Calculo dos diâmetros e ângulo de saída das pás do rotor considerando o número de pás.

10. Calculo do quadrado fundamental para desenho da caixa espiral. ´

11. Apresentação dos dados de interesse calculados.

12. Fim do programa.

## APÊNDICE B - CÓDIGO CALC-VENT

Programa Calc-Vent, responsável por definir os dados necessários para o desenho do rotor de um ventilador centriífugo, desenvolvido no software DevC++.

#### "Rotina de calculo Calc-Vent" ´

```
1. include \lt stdio.h >2. include \langle conio.h \rangle3. include \lt math.h >4. de finepi3.141592653589793238462643383
5. main()
6. float N,cm4,c4,cm5,fe5,b5,ep,fe4,e4,t4,et4,Qr,c42,B2,Ypa,Ypai,mi,S,B52,u52,cu5;
7. float D52,t5,w1,u1,r5,r4,et5,e5,Beta5,B4,fe42,beta2,result2,S1,beta5r,termo1;
8. float termo2,fe52,b52,t52,et52,alfap,Fa,Fp,ae,qua,sigmaa;
9. double x1,x12,y12,y1, result,beta,W1;
10.printf("Informe o valor da rotacao de trabalho: ");
11.scanf(f¨,ne):
12.printf("Informe a vazao de ar necessaria para o sistema em metros cubicos / hora:");
13.scanf("f", Q1);
14.printf("Informe a potencia do motor ele trico/ em cv:");
15.scanf(" f ", potm);
16.printf("");
17.printf("Informe a pressao estatica de trabalho (Pressão atmosférica igual a 13245.5)");
18.scanf("f",pe);
19.printf("Informe a densidade do ar (a temperatura ambiente igual a 1.205)");
20.scanf("f",rho);
21.g=9.81;
22.var=6.26;
23.pd = ((rho *pow(var,2))/(2 * g)); -
24.pt=pd+pe; // - 25.Q = Q1 / 3600; //Vazão em m<sup>3</sup>/s −
25.Y=pt/rho; -26.nsec=ne/60; // -
27.R = pow(O, 0.5);28.M=pow(Y,0.75); 29.nqa=1000*(nsec)*(R/M); // -
30.nm=0.1*log10(potm)+0.75; //-
31.nv=0.7;//-
32.nh=0.85;//-
33.na=0.98;//-
```

```
34.nt=nh*nv*na*nm:-
35.potac=(rho*Q*Y)/nt;//-
36.LK=2*Y;
37.Kca=0.082*pow(nqa,0.33333);-
38.ca=Kca*pow(LK,0.5);//-
39.K2=(4*Q)/(pi*nv*ca);40.Da=pow(LK2,0.5);
41.Beta5=30;
42.adm1=(763/(850-(1.9*Beta5)));
43.adm=pow(adm1,2);
44.u5=pow(((2*Y)/adm),0.5);//-
45.D5=u5/(pi*nsec);
46.fi=(4*Q)/(pi*pow(D5,2)*u5);47.A= 1.194*pow(fi,0.33333);
48.D4=A*D5; //-
49.LK3=300/nqa;
50.cm3=0.5*pow(LK3,0.16666)*ca; -
51.b4=Q/(pi*nv*D4*cm3);
52.fe4=0.95;
53.cm4=cm3/fe4;
54.c4=cm4;
55.u4=pi*D4*nsec;
56.x1 = c4;57.y1 = u4;58.beta=atan2(x1,y1);
59.result=beta*180/pi;
60.N=10*((1+(D4/D5)/(1-(D4/D5))))-0.3;
61.cm5=cm3;
62.fe5=1:
63.b5=Q/(pi*nv*D5*cm5*fe5);
64.ep=0.0028*pow(D5,0.5); //
65.et4=ep/sin(beta);
66.Qr=pi*D4*b4*cm3;
67.t4=(Qr/(b4*N*cm4))+et4;
68.fe42=(t4-et4)/(t4);
69.cm4=cm3/fe42;
70.c42=cm3/fe42;
71.x12 = c42;72.y12 = u4;73.beta2=atan2(x12,y12);
74.result2=beta2*180/pi;
75.Ypa=Y/nh;
76.r5=D5/3;
77.r4=0;
78.S=(b4+b5)/2*(r5-r4)*(r5+((r5-r4)/3*(2*b4+b5)/(b4+b5)));
79.mi=1/(1+((pow(D5,2)*b5)/(8*S*N))*(1.5+1.1*B5/90));
80.Ypai=Ypa/mi;
81.beta5r=(Beta5*pi)/180;
```

```
82.termo2=cm5/(2*tan(beta5r));
83.termo1=pow(termo2,2)+Ypai;
84.u52=cm5/(2*tan(beta5r))+pow(termo1,0.5)-30.85;
85.D52=u52/(pi*nsec);
86.t52=(pi*D52)/N;
87.et52=ep/sin(beta5r);
88.fe52=(t52-et52)/t52;
89.b52=Q/(pi*nv*D5*cm5*fe52);
90.sigmaa=0.4;
91.alfap=0.5;
92.Fa=(pi/4)*pow(Da,2);
93.Fp=sigmaa*Fa;
94.ae=pow((Fp/alfap),0.5);
95.qua=ae/4;
96.printf("");
97.printf("O diametro da boca de succao em milimetros(Da:");
98.printf(".2f",Da*1000);
99.printf("O diametro de entrada do rotor em milimetros(D4:");
100.printf(".2f",D4*1000);
101.printf("O diametro de saida do rotor em milimetros(D5:");
102.printf(".2f",D52*1000);
103.printf("A largura de entrada do rotor em milimetros(b4:");
104.printf(".2f",b4*1000);
105.printf("A largura de saida do rotor em milimetros(b5:");
106.printf(".2f",b5*1000);
107.printf("O numero de pas que o rotor e composto:(N:");
108.printf(".0f",N);
109.printf("A espessura das pas em milimetros(:");
110.printf(".2f",ep*1000);
111.printf("A angulacao de entrada das pas em graus:(:");
112.printf(".2f",result2);
113.printf("A angulacao de saida das pas em graus:(:");
114.printf(".2f",Beta5);
115.printf("A dimensao do quadrado fundamental em milimetros(f:");
116.printf(".2f",qua*1000);
117.getch();
118.return 0;
```
O programa utilizado para criar o arquivo de texto deste trabalho nao reconhece o sinal de ˜ porcentagem como um arquivo válido de texto, logo, foi necesário retirar tais caracteres a fim de mostrar o programa completo.

## APÊNDICE C - DIMENSÕES DO ROTOR

A seguir será apresentado o desenho das vistas frontal e direita do rotor do ventilador centrífugo utilizado neste trabalho.

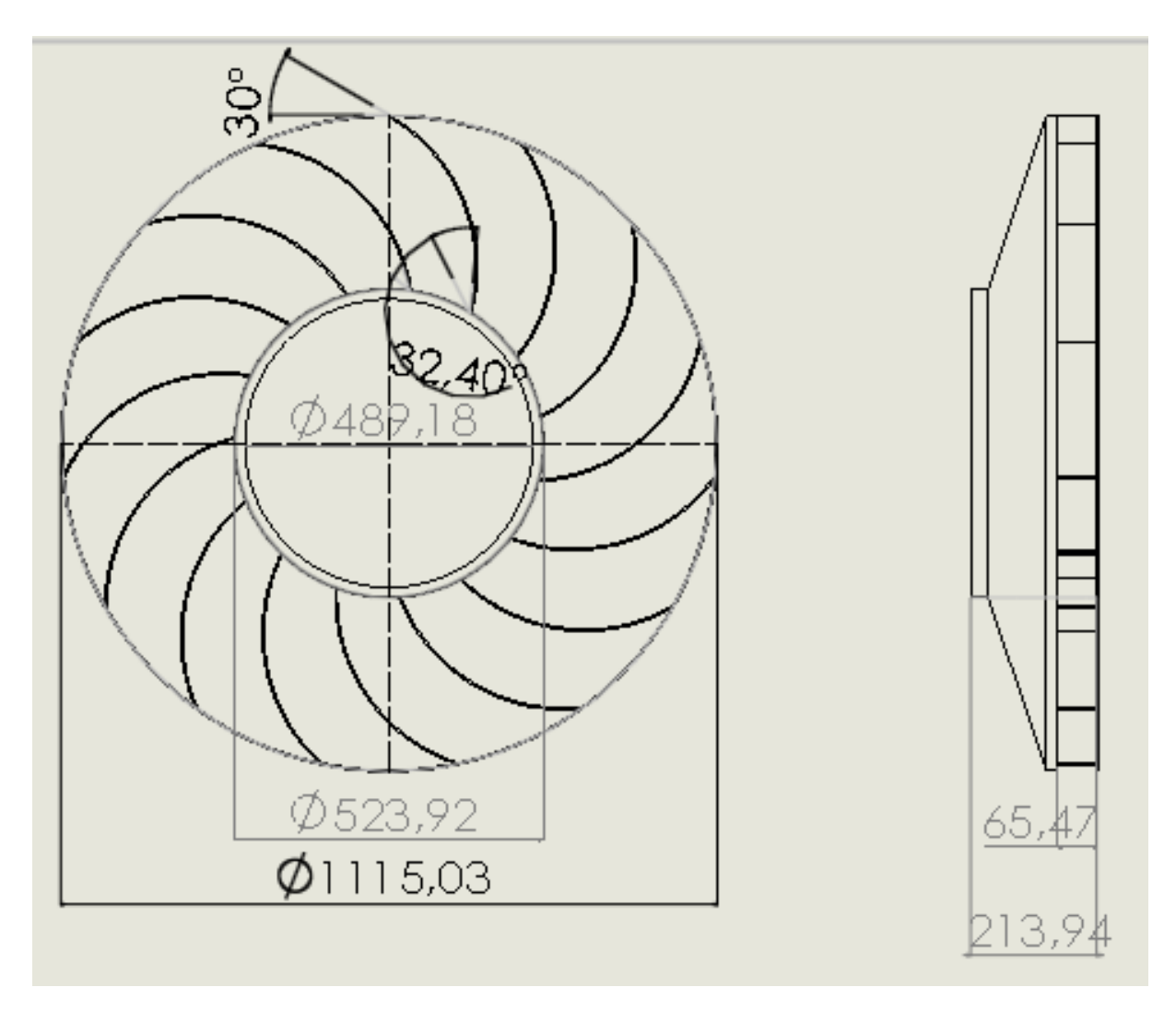

Figura 31: Desenho técnico do rotor calculado.

Fonte: Autor